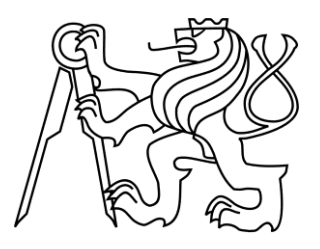

# ČESKÉ VYSOKÉ UČENÍ TECHNICKÉ V PRAZE FAKULTA DOPRAVNÍ

Bohumil Vlček

# **DOPRAVNÍ OBSLUHA VYBRANÉ ČÁSTI SÍTĚ**

Bakalářská práce

**2015**

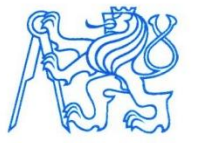

Fakulta dopravní děkan Konviktská 20. 110 00 Praha 1

# ZADÁNÍ BAKALÁŘSKÉ PRÁCE

(PROJEKTU, UMĚLECKÉHO DÍLA, UMĚLECKÉHO VÝKONU)

Jméno a příjmení studenta (včetně titulů):

# **Bohumil Vlček**

Kód studijního programu a studijní obor studenta:

B 3710 - MED - Management a ekonomika dopravy a telekomunikací

Dopravní obsluha vybrané části sítě Název tématu (česky):

Název tématu (anglicky): Transportation Services for a Particular Part of a Network

# Zásady pro vypracování

Při zpracování bakalářské práce se řid'te osnovou uvedenou v následujících bodech:

- · Popis vybrané oblasti (sestavení neorientovaného grafu)
- · Teoretický podklad pro řešení úlohy
- · Výběr vhodné metody řešení
- · Zhodnocení postupů a porovnání jednotlivých řešení
- · Závěr

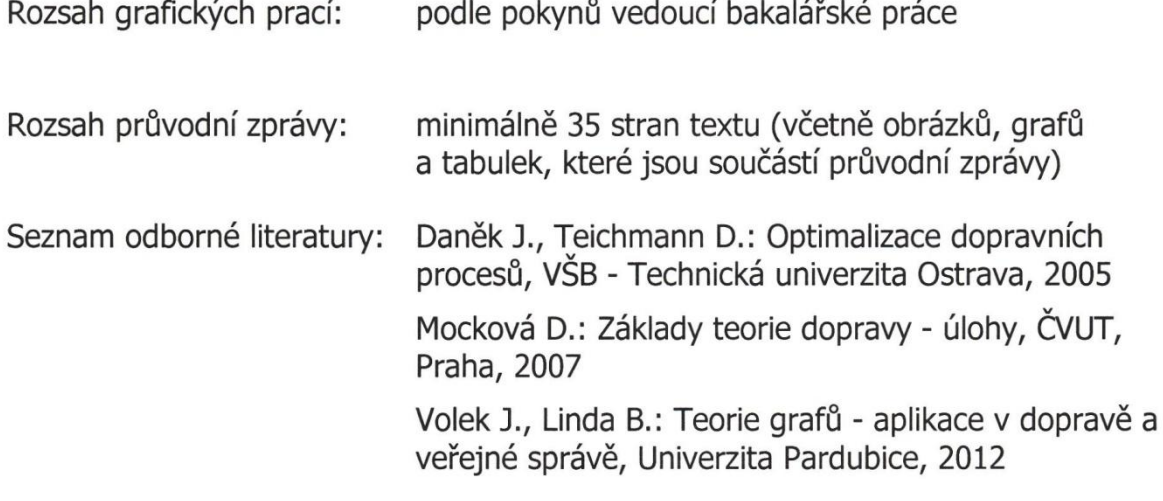

Vedoucí bakalářské práce:

## Datum zadání bakalářské práce:

## 1. července 2014

doc. Ing. Denisa Mocková, Ph.D.

(datum prvního zadání této práce, které musí být nejpozději 10 měsíců před datem prvního předpokládaného odevzdání této práce vyplývajícího ze standardní doby studia)

Datum odevzdání bakalářské práce:

### 24. srpna 2015

- a) datum prvního předpokládaného odevzdání práce vyplývající ze standardní doby studia a z doporučeného časového plánu studia
- b) v případě odkladu odevzdání práce následující datum odevzdání práce vyplývající z doporučeného časového plánu studia

L. S.  $\overline{+}$ .................... Prof. Dr. Ing. Miroslav Svitek prof. Ing. Petr Moos, CSc. vedoucí děkan fakulty Ústavu logistiky a managementu dopravy Potvrzuji převzetí zadání bakalářské práce. Bohumil Vlček jméno a podpis studenta 

### **Poděkování**

Rád bych tímto poděkoval všem, kteří mi poskytli podklady pro vypracování této práce, obzvláště bych pak chtěl poděkovat své vedoucí doc. Ing. Denise Mockové, Ph.D. za její odborné rady a podnětné připomínky k řešení úlohy i k celkovému zpracování.

V neposlední řadě bych chtěl poděkovat svým rodičům a blízkým za morální a materiální podporu po celou dobu studia na této fakultě.

## **Prohlášení**

Nemám závažný důvod proti užívání tohoto školního díla ve smyslu § 60 Zákona č. 121/2000 Sb., o právu autorském, o právech souvisejících s právem autorským a o změně některých zákonů (autorský zákon).

Prohlašuji, že jsem předloženou práci vypracoval samostatně a že jsem uvedl veškeré použité informační zdroje v souladu s Metodickým pokynem o etické přípravě vysokoškolských závěrečných prací.

V Praze dne 24. srpna 2015 …………………………………..

Bohumil Vlček

#### **ABSTRAKT**

Předmětem této bakalářské práce je optimalizace výchozího plánu strojové úpravy systému lyžařských stop Jizerské magistrály s využitím aparátu teorie grafů pro dopravní obsluhu hran sítě. Na základě charakteristiky této sítě, hlavních požadavků a omezujících podmínek je navržen systematický postup řešení, který zahrnuje zjednodušení úlohy, následnou aplikaci vhodného algoritmu a vytvoření dvou návrhů řešení, která jsou posléze porovnána s výchozím plánem úpravy.

#### **Klíčová slova:**

optimalizace, dopravní obsluha hran sítě, eulerovský graf, eulerovský tah, eulerovský sled, Fleuryho algoritmus, Edmondsův algoritmus, minimální párování

### **ABSTRACT**

The main task of this thesis is to optimize the current plan of mechanical maintenance of the large network of cross-country ski trails in Jizera Mountains with the help of the graph theory methods for solving the route inspection problem. Based on the characteristics of the network, primary requirements and limiting conditions, a systematic plan for solving the problem is constructed. This plan consists of simplification of the graph, application of a suitable method and providing two solutions which are then compared with the default plan.

#### **Keywords:**

optimization, route inspection problem, Eulerian graph, Eulerian path, Eulerian circuit, Fleury's algorithm, Edmonds' algorithm, minimum cost perfect matching

# <span id="page-6-0"></span>Obsah

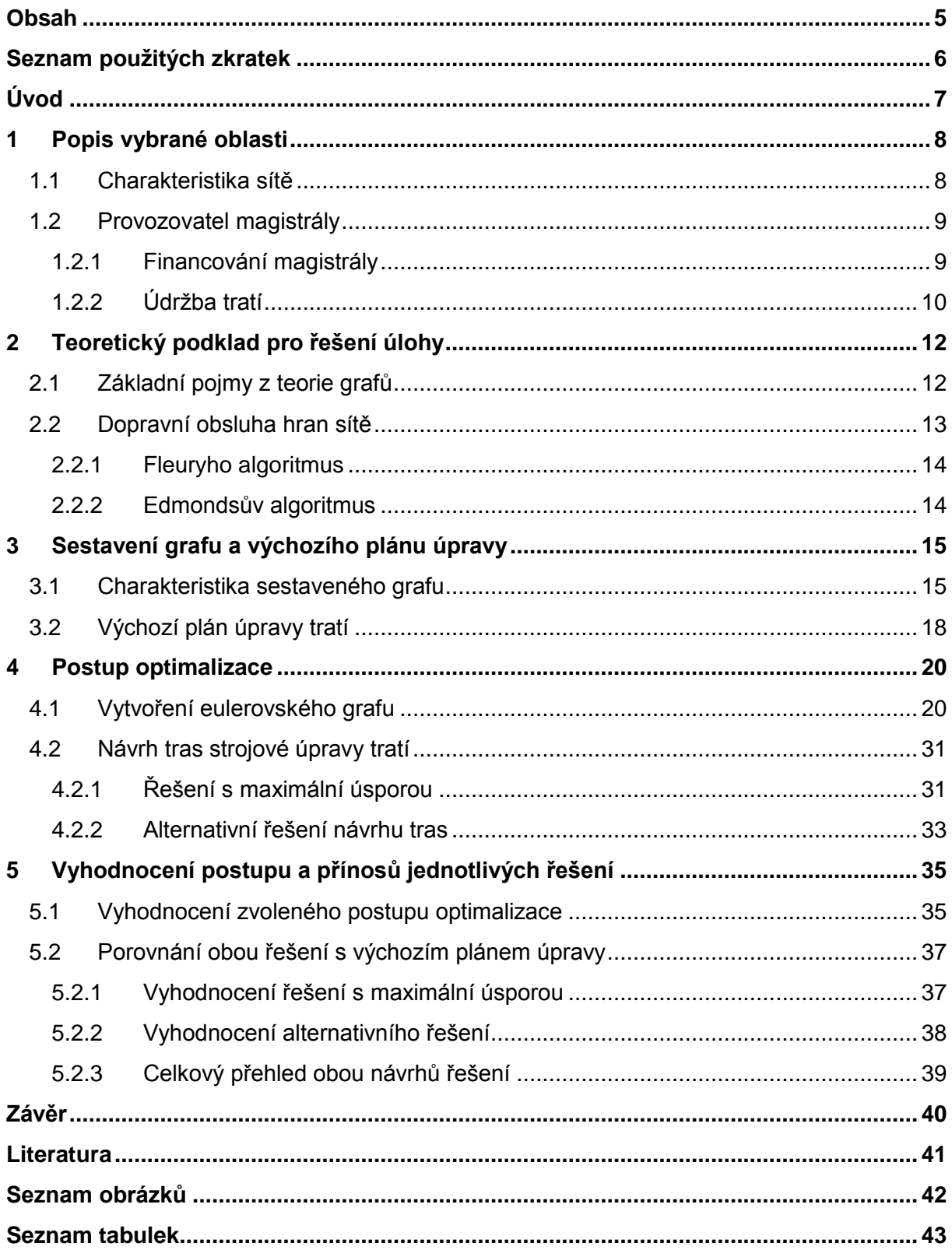

# <span id="page-7-0"></span>**Seznam použitých zkratek**

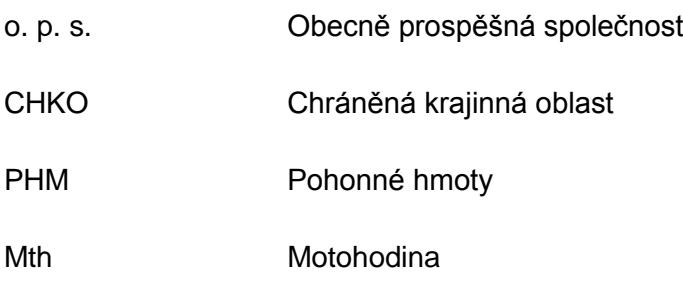

# <span id="page-8-0"></span>**Úvod**

Doprava je velmi specifickým síťovým nevýrobním odvětvím, bez kterého by veškerá dělba práce, obchod a mobilita obyvatelstva nemohly v moderní společnosti existovat. Bohužel se kvůli značným nárokům na rozsáhlou infrastrukturu a dopravní prostředky také vyznačuje vyššími fixními i provozními náklady a produkcí tzv. externalit (exhalace, zábor půdy, hluk apod.), které se velkou měrou podílejí na snížení kvality životního prostředí.

Z těchto důvodů je v zájmu dopravců i celé společnosti, aby se minimalizovaly jak provozní, tak externí náklady. Optimalizací všech úkonů na logistickém řetězci se zabývá logistika jako samostatný vědní obor, který sofistikovanými postupy zajišťuje odstranění zbytných nákladů a prodlev v celém procesu od těžby až po dodání koncovému zákazníkovi a tím dosažení optimálně fungujícího systému. Protože velké množství zdrojů můžeme ušetřit vhodným výběrem tras pro dopravní prostředky nebo údržbová vozidla, je potřeba této problematice věnovat pozornost a přistupovat k ní systémově v rámci dopravní sítě. Optimalizací na sítích se obecně zabývá teorie grafů, která nám pomáhá řešit různé úlohy na složitějších sítích, kde již metody intuice a logického úsudku přestávají být účinné. U reálných sítí je již většinou pro nalezení vhodného řešení v přijatelném čase nezbytné využít výpočetní techniku.

Hlavním cílem této práce je optimalizovat trasy strojové úpravy lyžařských stop pro běžecké lyžování na Jizerské magistrále v Jizerských horách a demonstrovat tak aplikaci aparátu teorie grafů na síť, která není klasicky dopravního charakteru, jako je tomu například u dopravní sítě silniční nebo železniční. Z hlediska teorie grafů se jedná o úlohu dopravní obsluhy hran sítě, ve které hledáme nejkratší cestu pro obsluhu všech jejích úseků, v našem případě lyžařských tratí.

Důvodem k optimalizaci je zejména skutečnost, že se jedná o velmi rozsáhlou síť lyžařských stop, jejíž údržbu má na starosti JIZERSKÁ o.p.s., která musí veškeré prostředky (v řádu milionů Kč ročně) obstarat z veřejných i soukromých zdrojů sama. Když přihlédneme k nákladům na pořízení a provoz sněžných pásových vozidel a k délce jejich dosavadních upravovaných tras, může i zdánlivě nepatrné zkrácení přinést ve výsledku významné úspory i snížení negativních dopadů na CHKO Jizerské hory a životní prostředí celkově.

Protože se jedná o dopravní obsluhu sítě v dynamickém prostředí, kde není po celou dobu sezóny jednotný plán úpravy a trasy jsou často voleny operativně podle sněhových podmínek a priority dané stopy, zabývá se tato práce optimalizací tras pro kompletní úpravu Jizerské magistrály při dostatečné sněhové pokrývce v celé její strojově upravované délce. Vzhledem k charakteru sítě však dochází k optimalizaci zejména v její centrální části, kde jsou sněhové podmínky příznivé většinou v celé délce sezóny.

# <span id="page-9-0"></span>**1 Popis vybrané oblasti**

Jizerská magistrála je rozsáhlá síť lyžařských stop rozprostírající se téměř po celé ploše CHKO Jizerské hory na severu Čech, zčásti u česko-polských hranic. Díky dobré dostupnosti z české i polské strany Jizerských hor, a nejspíše i díky relativně nenáročnému terénu a stabilní sněhové pokrývce, je hojně využívána nejen aktivními, ale i rekreačními běžkaři. Od roku 1968 se zde navíc každoročně koná jeden z nejznámějších závodů v běhu na lyžích v republice – Jizerská padesátka [\[4\].](#page-42-1)

# <span id="page-9-1"></span>**1.1 Charakteristika sítě**

Na obrázku 1 vidíme kompletní, téměř 180 km dlouhý systém strojově upravovaných lyžařských tratí (plná modrá čára), který zahrnuje i pětikilometrový, nově zrekonstruovaný běžkařský okruh v Bedřichově (purpurová čára). Z topologického hlediska má oblast Jizerských hor spíše charakter náhorní plošiny. Kromě několika kratších úseků převážně v centrální části zde nenalezneme příliš prudké podélné sklony tratě.

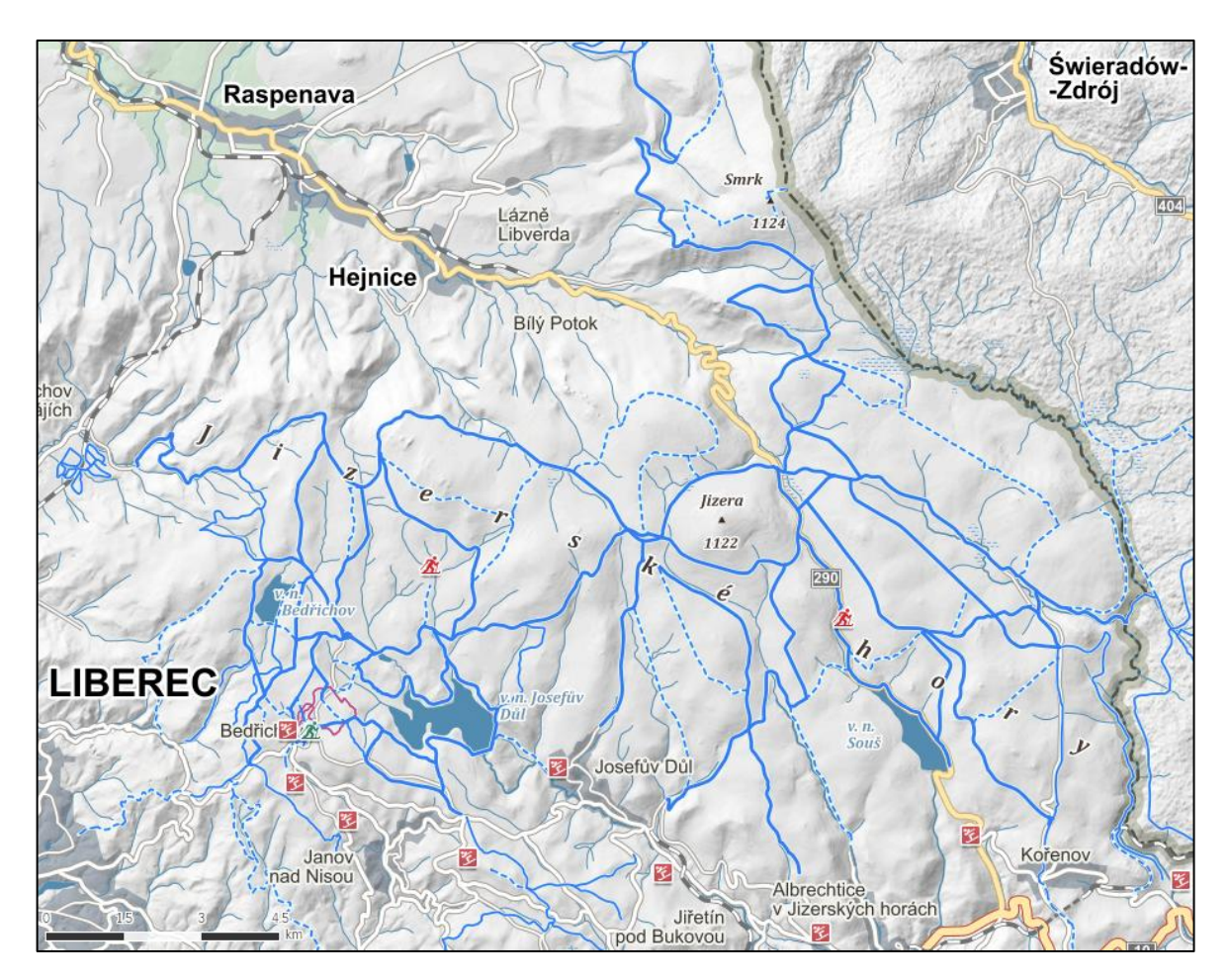

Obrázek 1 - Jizerská magistrála *Zdroj: Mapy.cz*

Většina tratí je umístěna v nadmořské výšce cca 750 – 1000 m n. m., s přihlédnutím k relativně vysokému ročnímu úhrnu srážek jsou zde ideální podmínky pro souvislou sněhovou pokrývku během zimní sezóny. Komplikace mohou nastat pouze v některých okrajových částech sítě, jako jsou např. nástupní místa Oldřichov v Hájích – Na Pilách (425 m n. m.) nebo Nové Město pod Smrkem – U Spálené hospody (530 m n. m.). Tyto úseky lze pochopitelně z plánu údržby jednoduše vynechat, aniž by to porušilo integritu celé sítě.

Na magistrálu je možné se dostat z celkem 23 nástupních míst, z toho 7 z nich má k dispozici parkoviště o kapacitě až 170 parkovacích stání (Bedřichov). Tratě v některých krajních uzlech navazují na jiné systémy lyžařských stop (např. tratě Nového Města pod Smrkem, Oldřichova, Kořenova nebo polských Jakuzsyc), které s provozovatelem magistrály úzce spolupracují. Díky tomu je pro běžkaře možné se téměř bez nutnosti sundání lyží dostat dokonce i na systém upravovaných lyžařských tratí v Krkonoších. [\[4\]](#page-42-1)

Všechny tyto příznivé faktory, spolu s malebnou krajinou Jizerských hor, přilákají na magistrálu každou zimní sezónu asi půl milionu běžkařů z širokého okolí, z čehož přibližně třetinu tvoří stálí uživatelé, zbytek pak jednorázoví návštěvníci. Zajímavá je i skutečnost, že okolo 30% návštěvníků magistrály pochází z Prahy, pravděpodobně díky výborné dopravní dostupnosti přilehlého Liberce po rychlostní silnici R35. [\[4\]](#page-42-1)

# <span id="page-10-0"></span>**1.2 Provozovatel magistrály**

Strojová úprava tratí na Jizerské magistrále byla uvedena do provozu již v roce 1984, a sice za účelem zajištění kvalitního tréninku závodníků Jizerské padesátky po celou zimní sezónu. Od roku 1999 tento nejstarší systém úpravy tratí pro běžecké lyžování v republice spravuje JIZERSKÁ o.p.s., která vznikla v obci Bedřichov primárně pro tento účel. Později její činnosti zahrnovaly i provoz infocentra, parkoviště a bufetu v Bedřichově, různé práce pro obec nebo správu tenisových kurtů. V poslední době však společnost tuto vedlejší působnost utlumuje a v tiskové zprávě ze dne 8. 6. 2015 uvedla, že se opět bude zabývat výhradně správou a údržbou Jizerské magistrály. [\[4\]](#page-42-1)

#### <span id="page-10-1"></span>**1.2.1 Financování magistrály**

Protože se jedná o obecně prospěšnou společnost, tvoří většinu jejích příjmů dotace od obce Bedřichov a dalších přilehlých obcí. Díky oblíbenosti a kvalitě upravovaných tratí se však společnosti daří vybrat značný objem finančních prostředků i od soukromých firem a osob.

Na údržbu magistrály mohou přispívat uživatelé přímo v terénu, a sice koupí samolepek a odznaků o nominální hodnotě 50 až 2000 Kč v infocentru Bedřichov, kde se rovněž nachází kasička pro příspěvky v hotovosti. Dalšími možnostmi jsou převod na bankovní účet, platba kreditní kartou nebo přes internet prostřednictvím *PaySec*, případně zaslání dárcovské SMS v hodnotě 30 Kč (28,50 Kč obdrží JIZERSKÁ o.p.s.). [\[4\]](#page-42-1)

Za rok 2013 se podařilo získat celkem 4,2 mil. Kč, z toho 55% pocházelo z veřejných zdrojů, 25% od soukromých firem a 20% přímo od lyžařů. Obecně se dá říci, že výše dotací od přilehlých obcí v období 2011 – 2013 mírně stoupá, zatímco příspěvky od soukromých firem klesají. Největší nárůst však nastal u příjmů z veřejné sbírky od uživatelů, pravděpodobně díky zavedení možnosti zasílání dárcovských SMS a prodeje nálepek a odznaků. [\[4\]](#page-42-1)

Díky takovému projevu důvěry ze strany uživatelů je morální povinností provozovatele magistrály udržovat standard kvality upravenosti tratí a veškeré příjmy využít na její zlepšování.

# <span id="page-11-0"></span>**1.2.2 Údržba tratí**

Provozovatel odpovídá za komplexní údržbu tratí Jizerské magistrály, což zahrnuje nejen strojovou úpravu v zimní sezóně, ale i zajištění kvalitního značení tras, prořezávání cest nebo terénní opravy prvků infrastruktury (mostky, zábradlí apod.). V roce 2009 se například díky finanční podpoře ze strany Evropské Unie podařilo kompletně zrekonstruovat 5 km dlouhý běžecký okruh v Bedřichově. [\[4\]](#page-42-1)

K účelům strojové úpravy hlavních tratí magistrály využívá JIZERSKÁ o.p.s. celkem 3 sněžná pásová vozidla (rolby) různého typu, 2 z nich parkují u stadionu Bedřichov, třetí u Panského domu v horské osadě Jizerka [\[4\].](#page-42-1) Přehled jejich umístění a základních technických parametrů nalezneme v tabulce 1.

<span id="page-11-1"></span>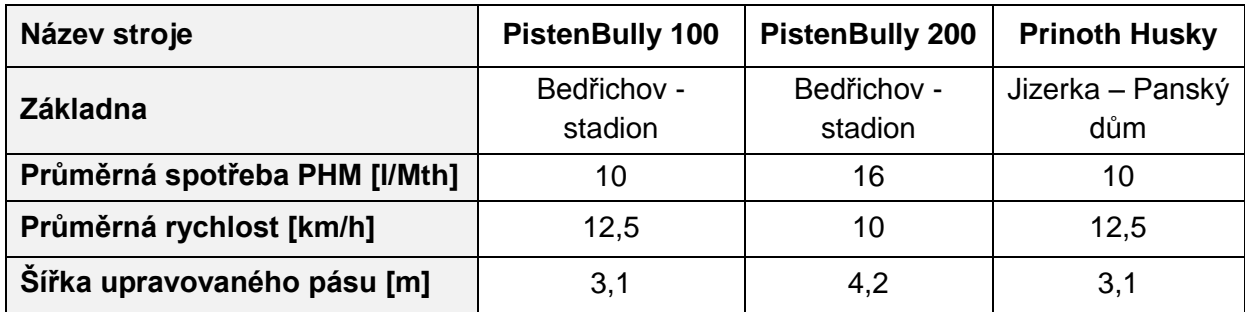

Tabulka 1 - Přehled strojů pro úpravu magistrály

Největší vozidlo PistenBully 200 upravuje většinu páteřní trasy Jizerské padesátky a úsek do Nového Města pod Smrkem, zbylé 2 rolby mají na starosti ostatní tratě. Při kompletní noční úpravě celé magistrály urazí stroje celkem 235,1 km za cca 10 h (včetně bezpečnostních přestávek), což odpovídá průměrné rychlosti asi 7,8 km/h. [\[4\]](#page-42-1)

Trasy jednotlivých strojů se během sezóny příliš nemění, většinou se z nich pouze vynechají méně frekventované a odlehlé úseky, kde v nižších polohách již nemusí být dostatečná sněhová pokrývka pro strojovou úpravu. Konkrétní rozpis každé úpravy tratí zveřejňuje provozovatel na svých webových stránkách i na facebookovém profilu. Díky tomu mohou uživatelé přizpůsobit trasu své vyjížďky podle aktuálně upravených úseků sítě.

Za sezónu 2014/2015 podle společnosti JIZERSKÁ o.p.s. urazily stroje vzdálenost celkem přes 8000 km, což si vyžádalo přes 1000 h jejich provozu [\[4\].](#page-42-1) V tabulce 2 vidíme statistiku údajů z předchozích zimních sezón, kde je mj. na první pohled patrný nedostatek sněhové pokrývky v sezóně 2013/2014.

<span id="page-12-0"></span>

| Zimní<br>sezóna | <b>Začátek</b><br>sezóny | <b>Konec</b><br>sezóny | <b>Celkem</b><br>dní | <b>Celkem</b><br><b>Mth</b> | Najeto km | Průměrná<br>cena<br>PHM/I |
|-----------------|--------------------------|------------------------|----------------------|-----------------------------|-----------|---------------------------|
| 2013/2014       | 7.12.2013                | 28.1.2014              | 55                   | 110                         | 596       | 35,15 Kč                  |
| 2012/2013       | 3. 11. 2012              | 14.4.2013              | 136                  | 1122                        | 8263      | 36,34 Kč                  |
| 2011/2012       | 9. 12. 2011              | 8.4.2012               | 122                  | 1041                        | 7448      | 36,34 Kč                  |
| 2010/2011       | 24.11.2010               | 28.3.2011              | 124                  | 994                         | 6159      | 32,23 Kč                  |

Tabulka 2 - Statistika provozních údajů za 4 sezóny

*Zdroj[: \[4\]](#page-42-1)*

Na základě statistiky z tabulky 2 je možné určit průměrný počet motohodin (tzn. hodin práce motoru při jmenovitých otáčkách) na 1 km, díky čemuž můžeme po dokončení optimalizace porovnat předpokládanou úsporu nákladů v Kč. Provozovatel stanovil průměrnou cenu jedné motohodiny na 3000 Kč, což zahrnuje veškeré náklady včetně odpisů všech tří strojů [\[4\].](#page-42-1) Přehled výsledných hodnot jednotkových nákladů vidíme v tabulce 3.

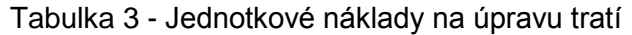

<span id="page-12-1"></span>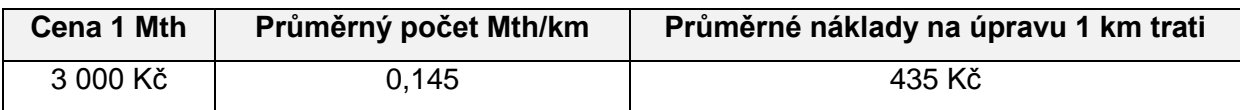

*Zdroj: Autor*

# <span id="page-13-0"></span>**2 Teoretický podklad pro řešení úlohy**

Při tomto typu úlohy optimalizace obsluhy hran sítě využijeme aparát teorie grafů, který na zjednodušeném modelu sítě – grafu – aplikuje postupy pro nalezení trasy o minimální ujeté vzdálenosti při obsloužení všech úseků sítě. Pro lepší orientaci v řešení optimalizační úlohy v této práci je vhodné nejprve zmínit několik odborných pojmů a popsat princip aplikovaných algoritmů.

# <span id="page-13-1"></span>**2.1 Základní pojmy z teorie grafů**

Terminologie zmíněná v této podkapitole vychází z literatury [\[1\],](#page-42-4) [\[2\].](#page-42-5)

- **Neorientovaný graf** je uspořádaná trojice *G = (V, H, p)*, kde *V* je množina všech vrcholů grafu, *H* množina všech existujících hran a *p* incidenční zobrazení množiny hran do množiny všech neuspořádaných dvojic vrcholů.
- **Hranově ohodnocený graf** je graf, kde každé hraně je přiřazeno číslo *o(h) = o(u, v) ≥ 0*.
- **Kompletní graf** je takový graf, kde jsou všechny vrcholy vzájemně propojeny hranami.
- **Podgrafem grafu**  $G = (V, H, p)$  nazýváme graf  $G_1 = (V_1, H_1, p_1)$ , který vznikne vynecháním některých vrcholů nebo hran původního grafu *G*. Platí pro něj: *V<sup>1</sup> V, H<sup>1</sup> H*, navíc pro každou hranu  $h \in H_1$  platí  $p_1 = p$ , tzn.  $G_1 \subseteq G$ . Zároveň lze říci, že graf *G* je nadgrafem grafu *G1*.
- **Stupeň vrcholu** vyjadřuje počet hran, incidujících s vrcholem  $v \in V$ . Podle charakteru tohoto počtu můžeme rozlišovat vrcholy lichého nebo sudého stupně.
- **Smyčka** je hrana *h (u, u)* taková, že spojuje vrchol *u* sám se sebou.
- **Násobnost hrany** představuje počet rovnoběžných hran spojujících vrcholy *u* a *v*.
- **Sled** je posloupnost po sobě jdoucích vrcholů a hran, která začíná a končí ve vrcholu.  $\bullet$ Otevřený sled začíná v jednom vrcholu a končí v jiném, uzavřený sled začíná i končí v témže vrcholu.
- **Tah** je druh sledu, ve kterém se neopakuje žádná hrana.
- **Cesta** je tah, ve kterém se neopakuje žádný vrchol. Délka cesty mezi dvěma vrcholy *u*, *v V* se rovná součtu ohodnocení hran, které cesta obsahuje.
- **Vzdálenost** mezi dvěma vrcholy *u*, *v V* je rovna minimu délky všech cest, které mezi těmito vrcholy existují.
- **Souvislý graf** je takový graf, kde mezi libovolnou dvojicí jeho vrcholů *u*, *v V* existuje alespoň 1 cesta.

# <span id="page-14-0"></span>**2.2 Dopravní obsluha hran sítě**

Základní myšlenka této problematiky teorie grafů, kterou využijeme v naší úloze, spočívá v minimalizaci dopravního výkonu (v km) překonaného údržbovým vozidlem, které musí provést obsluhu všech hran dopravní sítě a vrátit se zpět do svého střediska obsluhy. Jedná se o úlohu též známou jako Problém čínského pošťáka (Chinese Postman Problem). [\[7\]](#page-42-6)

- **Eulerovský graf** je souvislý neorientovaný graf, jehož každý vrchol je sudého stupně.
- **Uzavřený eulerovský tah** začíná a končí v témže vrcholu a lze ho sestrojit pouze v eulerovském grafu.
- $\bullet$ **Uzavřený eulerovský sled** je posloupnost vrcholů a hran začínající a končící ve stejném vrcholu. Každá hrana se v tomto sledu vyskytuje minimálně jednou.

Grafy reprezentující reálné dopravní sítě jsou málokdy eulerovské, proto je nutné příslušný graf doplnit o fiktivní hrany mezi dvojice vrcholů lichého stupně, díky čemuž se z výchozího grafu formálně stane graf eulerovský. V principu se snažíme o to, aby součet ohodnocení hran, které na reálné síti údržbové vozidlo projede více než jednou, byl minimální.

Pro sestrojení uzavřeného eulerovského tahu používáme v eulerovském grafu Fleuryho algoritmus. Pokud se v grafu vyskytují právě 2 vrcholy lichého stupně, lze tímto algoritmem sestrojit otevřený eulerovský tah, který v jednom ze dvou vrcholů začíná a v druhém končí.

Pro sestrojení uzavřeného eulerovského sledu minimální délky v grafu s více než dvěma vrcholy lichého stupně využíváme Edmondsův algoritmus.

#### <span id="page-15-0"></span>**2.2.1 Fleuryho algoritmus**

Tento postup používáme v případě, že je graf eulerovský nebo má právě 2 vrcholy lichého stupně. Obecně se dá popsat dvěma kroky:

**Krok 1**: Konstrukci tahu začneme v libovolném nebo předem určeném vrcholu grafu, následně vybereme hranu incidující s tímto vrcholem, hranou projdeme a označíme ji.

**Krok 2**: Při příchodu do vrcholu *v<sup>i</sup> V* grafu jako další nikdy nepoužijeme hranu, která je v dané situaci mostem. Jejím odstraněním by se výchozí graf rozpadl na 2 komponenty, přičemž podgraf, jehož hrany jsme doposud neprošli, by se stal nesouvislým. Vznikly by tak buď 2 netriviální komponenty, nebo netriviální komponenta a výchozí vrchol tahu.

Pokud graf není eulerovský a má právě 2 vrcholy lichého stupně, doplníme mezi tyto vrcholy fiktivní hranu, čímž vznikne eulerovský graf. Fiktivní hranou projdeme jako první, po dokončení uzavřeného eulerovského tahu ji můžeme vypustit, tím vznikne otevřený eulerovský tah, který začíná v jednom vrcholu lichého stupně a končí ve druhém. Pokud fiktivní hranu z grafu nevypustíme, vznikne uzavřený eulerovský sled.

#### <span id="page-15-1"></span>**2.2.2 Edmondsův algoritmus**

Pokud graf obsahuje více než 2 vrcholy lichého stupně, je vhodné použít Edmondsův algoritmus, kterým hledáme v grafu uzavřený eulerovský sled minimální délky.

**Krok 1**: V grafu *G* určíme vrcholy lichého stupně, ze kterých sestavíme kompletní graf *K* a ohodnotíme jeho hrany vzájemnými vzdálenostmi příslušných vrcholů lichého stupně.

**Krok 2**: V kompletním grafu vyhledáme párování minimální délky, tj. kombinaci dvojic vrcholů lichého stupně, ve které je součet ohodnocení hran mezi nimi minimální. Z definice párování platí, že žádné 2 takové hrany nemají společný vrchol.

**Krok 3**: Hrany minimálního párování přidáme do výchozího grafu mezi příslušné vrcholy, čímž vznikne graf se všemi vrcholy sudého stupně, tedy graf eulerovský, ve kterém sestrojíme uzavřený eulerovský tah.

**Krok 4**: Každou hranu párování v eulerovském tahu nahradíme odpovídající cestou minimální délky. Tím získáme uzavřený eulerovský sled minimální délky.

Pojmy a algoritmy v této podkapitole vycházejí z literatury [\[1\],](#page-42-4) [\[2\],](#page-42-5) [\[3\].](#page-42-7)

# <span id="page-16-0"></span>**3 Sestavení grafu a výchozího plánu úpravy**

S využitím vrstvy zimního mapového podkladu oblasti Jizerských hor ze serveru Mapy.cz určíme základní vrcholy a hrany neorientovaného grafu reprezentujícího síť strojově upravovaných lyžařských tratí Jizerské magistrály.

Celý graf se nachází na obrázku 2, seznam jeho vrcholů najdeme v tabulce 4.

# <span id="page-16-1"></span>**3.1 Charakteristika sestaveného grafu**

Vzniklý souvislý, neorientovaný, hranově ohodnocený graf obsahuje celkem 58 vrcholů, z toho 46 oranžových vrcholů lichého a 12 vrcholů sudého stupně. Červeně jsou označena střediska obsluhy Bedřichov – Stadion a Jizerka – Panský dům.

Ohodnocení hran představuje vždy prostou kilometrickou vzdálenost mezi dvěma danými vrcholy, která byla změřena rovněž v prostředí mapového serveru Mapy.cz. Vzhledem k relativně mírným podélným sklonům hran a vzhledem k tomu, že se jedná o hrany neorientované, jsme tato ohodnocení nevážili žádnými přídavnými koeficienty. Součet ohodnocení všech hran je 171,2 km, což je délka všech strojově upravovaných tratí, které mohou lyžaři využít.

Graf obsahuje také 3 násobné hrany a 2 smyčky, kde smyčka z vrcholu *V12* představuje bedřichovský pětikilometrový okruh.

Z hlediska následné optimalizace je dobré si povšimnout celkem dvanácti vrcholů 1. stupně reprezentujících okrajová nástupní místa na magistrálu, která se nachází většinou v níže položených a odlehlých oblastech. Hrany incidující s těmito vrcholy musí daný stroj při kompletní úpravě projet vždy tam i zpět, jelikož neexistuje další hrana, která by vrchol spojovala s vrcholem v jiné části grafu. V takových případech již pochopitelně nelze snížit ujetou vzdálenost. Optimalizace pomocí minimálního párování tedy bude mít smysl pouze mezi vrcholy lichého stupně, s nimiž tyto tzv. visící hrany neincidují.

Díky této skutečnosti se bude případná úspora týkat i plánu úpravy, ze kterého jsou okrajové části grafu, kde již nemusí být dostatečná sněhová pokrývka, vyloučeny. Plány úpravy se pochopitelně přizpůsobují dané situaci a upravují se většinou primárně nejvíce využívané tratě, kde může pásové vozidlo projet bez problémů a bez narušení vrstvy sněhu nebo povrchu pod ní.

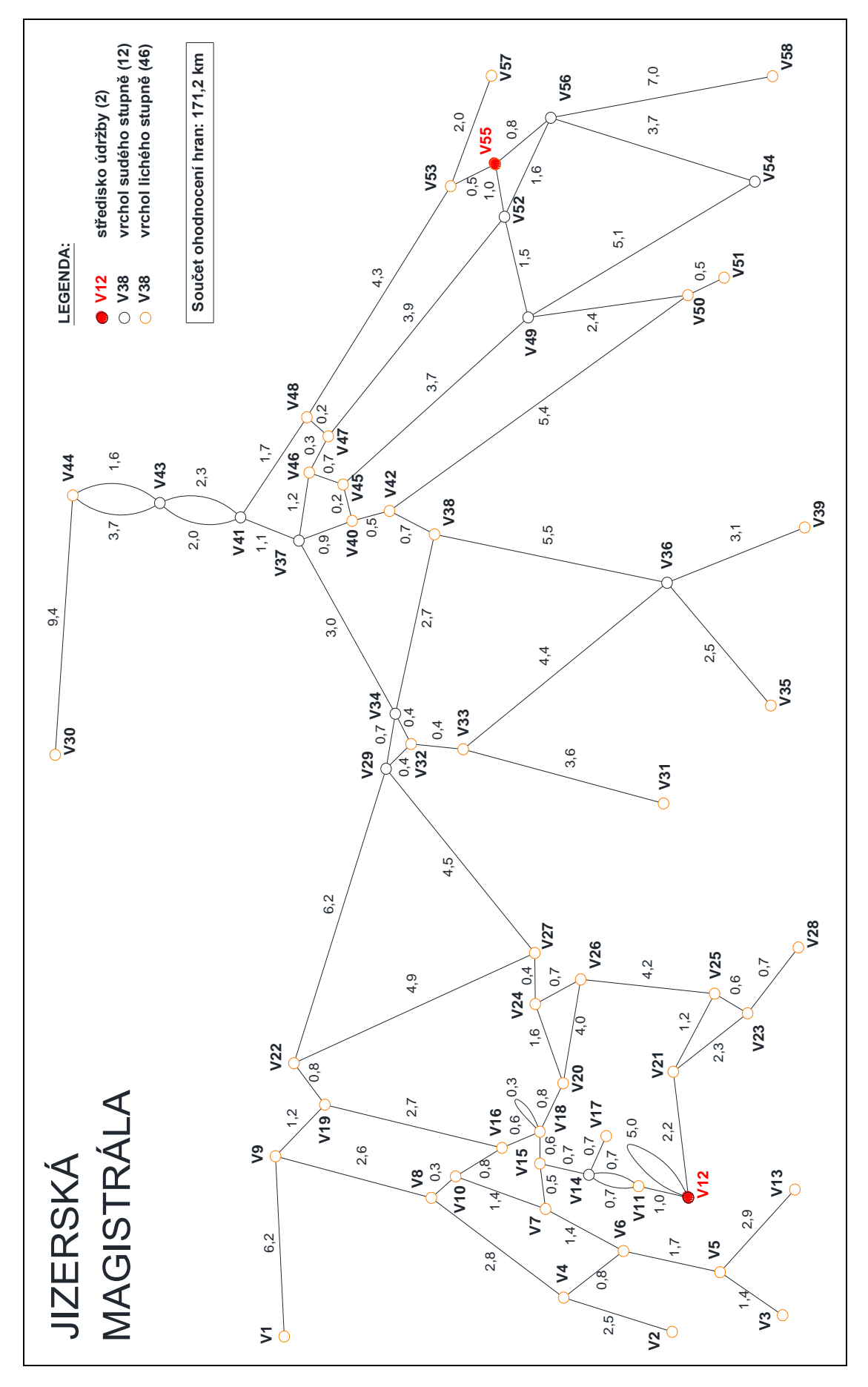

Obrázek 2 - Model grafu Jizerské magistrály

<span id="page-18-0"></span>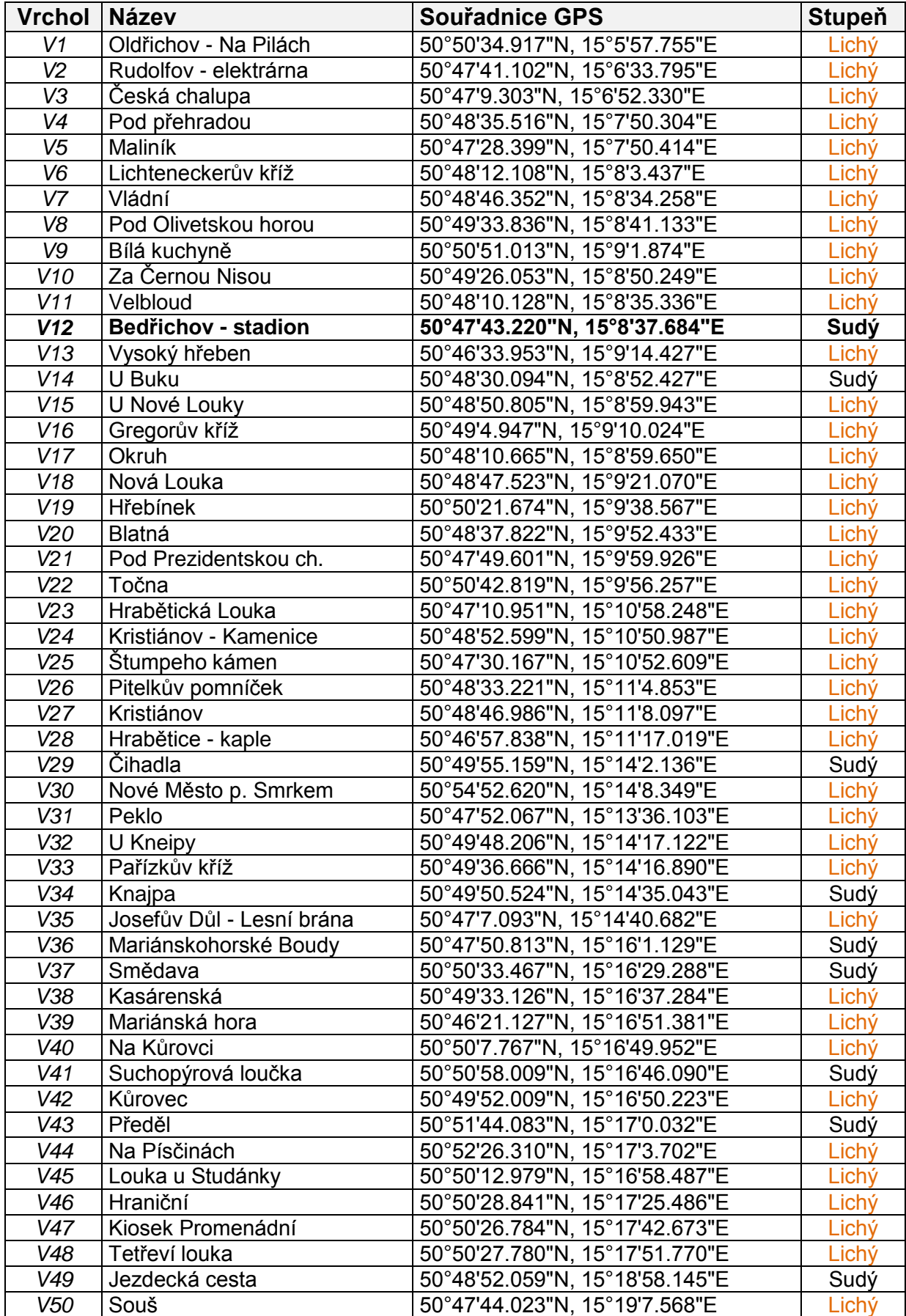

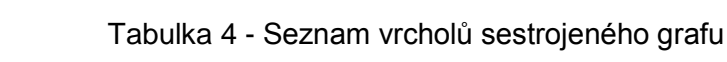

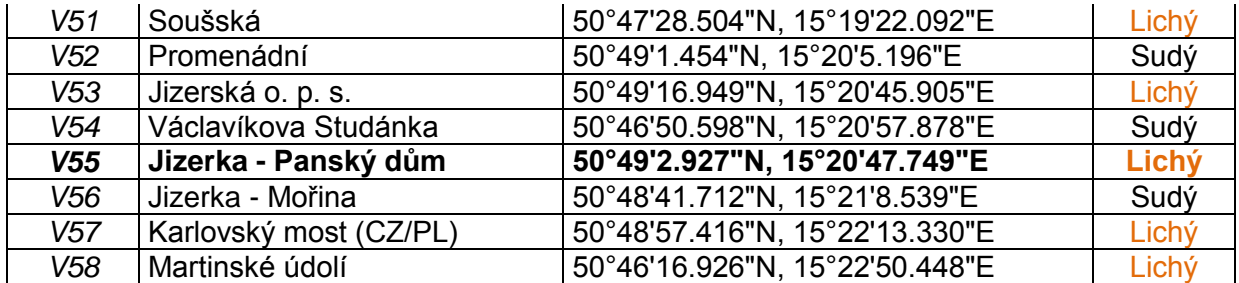

### <span id="page-19-0"></span>**3.2 Výchozí plán úpravy tratí**

Na obrázku 3 vidíme výchozí plán kompletní úpravy tratí Jizerské magistrály zakreslený do výchozího grafu na základě dostupných údajů z webových stránek JIZERSKÁ o.p.s.

Plán zahrnuje trasy 3 strojů o celkové délce 235,1 km, barevně můžeme výchozí graf rozdělit na 3 podgrafy. Nejdelší trasu úpravy (červená barva) obsluhuje velká rolba PistenBully 200 ze střediska Bedřichov – Stadion, která upravuje většinu páteřní trasy Jizerské padesátky a oblast Smědava – Nové Město pod Smrkem (*V37* – *V30*). Další 2 stroje upravují zbylé vzájemně izolované části výchozího grafu. Podrobněji můžeme výchozí trasy strojů popsat jako posloupnosti vrcholů:

#### **Trasa 1 (79,8 km - PistenBully 200):**

*ES<sup>1</sup> =* (*V12 – V11 – V14 – V15 – V18 – V20 – V24 – V27 – V29 – V32 – V34 – V38 – V42 – V40 – V37 – V46 – V45 – V40 – V45 – V49 – V52 – V56 – V55 – V52 – V47 – V46 – V37 – V41 – V43 – V44 – V30 – V44 – V43 – V41 – V37 – V34 – V29 – V22 – V19 – V16 – V18 – V15 – V14 – V11 – V12*)

#### **Trasa 2 (78,5 km - PistenBully 100):**

*ES<sup>2</sup> =* (*V12 – V21 – V23 – V28 – V23 – V25 – V21 – V25 – V26 – V24 – V26 – V20 – V24 –*  $V27 - V22 - V19 - V9 - V1 - V9 - V8 - V4 - V2 - V4 - V6 - V5 - V13 - V5 - V3 - V5 -$ V6 - V7 - V10 - V8 - V10 - V16 - V18 - V18 - V15 - V7 - V15 - V14 - V17 - V14 - V11 -*V12 – V12*)

#### **Trasa 3 (76,8 km - Prinoth Husky):**

*ES<sup>3</sup> =* (*V55 – V56 – V58 – V56 – V54 – V49 – V50 – V51 – V50 – V42 – V38 – V36 – V39 – V36 – V35 – V36 – V33 – V31 – V33 – V32 – V34 – V37 – V41 – V48 – V47 – V48 – V53 – V57 – V53 – V55*)

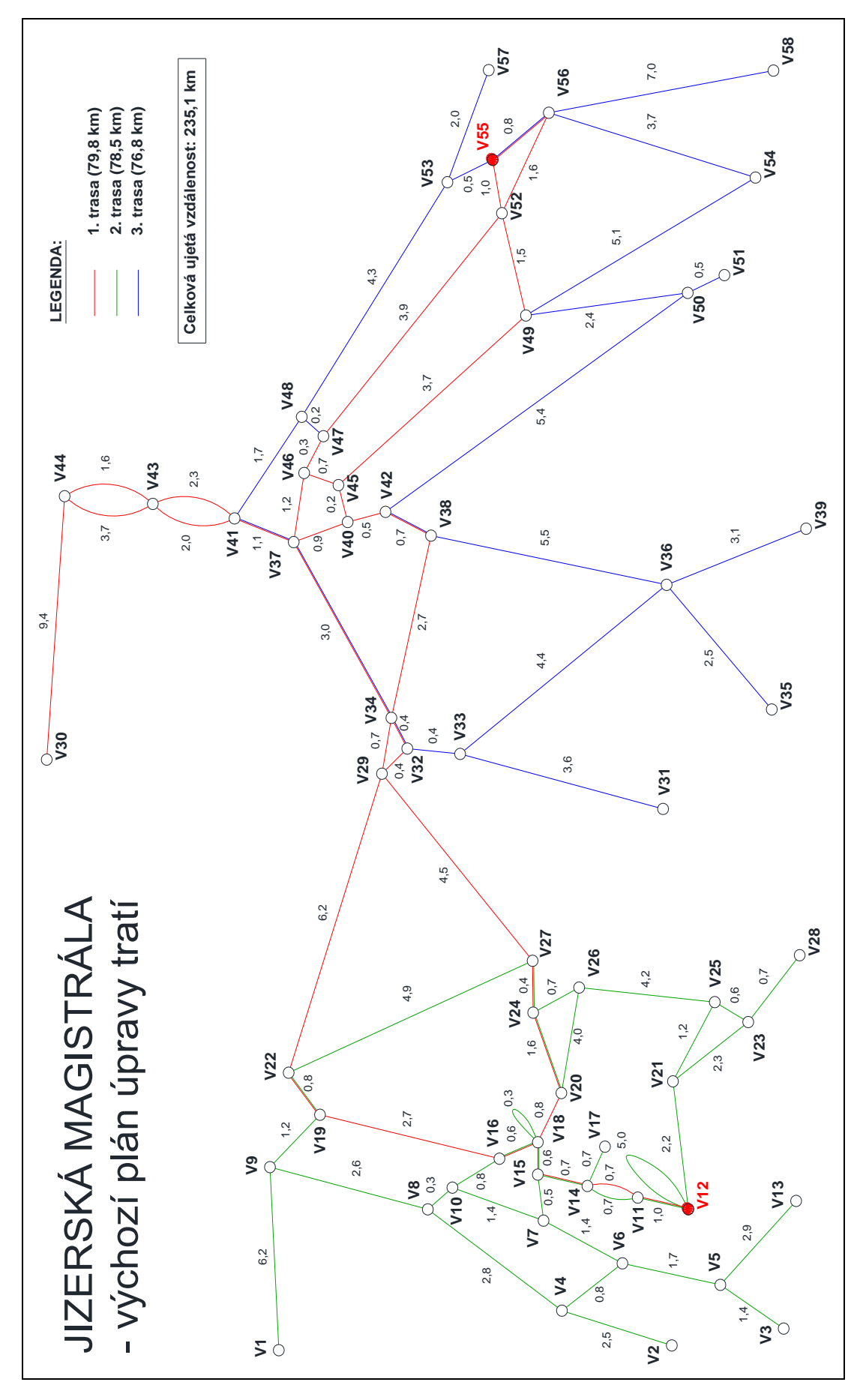

Obrázek 3 - Výchozí plán úpravy tratí

# <span id="page-21-0"></span>**4 Postup optimalizace**

Cílem optimalizace tras strojové úpravy tratí je vytvoření co nejvhodnějšího plánu jak pro provozovatele, tak i pro uživatele Jizerské magistrály. Je tedy potřeba jasně definovat cíle a omezující podmínky optimalizační úlohy:

- 1) **Maximální možná úspora nákladů** vzhledem k vysokým jednicovým nákladům provozu sněžných pásových vozidel je nejvyšší prioritou jejich maximální redukce. Toho lze dosáhnout zkrácením rolbami celkově ujeté vzdálenosti, v menší míře také např. úpravou směru projetí hrany, která má příliš prudký podélný sklon.
- 2) **Kvalita úpravy páteřní trasy** pro uspokojení potřeb lyžařů by měla být páteřní trasa i nadále upravována rolbou PistenBully 200 s nejširší zadní frézou.
- 3) **Přiměřená délka tras** jelikož i u výchozího plánu údržby je délka směny 10 hodin na hraně zvládnutelnosti pro 1 řidiče, neměly by délky jednotlivých tras překročit dosavadní maximum, tj. 79,8 km. Všechny 3 stroje by také měly mít zhruba rovnoměrnou zátěž délky tras, což je zčásti zaručeno zmíněnou maximální délkou.

Pro nalezení maximální možné úspory je vhodné s využitím aparátu teorie grafů provést nejprve modifikaci výchozího grafu na graf eulerovský. Samotná dekompozice na 3 eulerovské podgrafy se bude odvíjet od omezujících podmínek 2) a 3). Vzhledem k vysokému počtu vrcholů lichého stupně budou mít trasy na reálné síti téměř jistě charakter uzavřeného eulerovského sledu, některé úseky sítě tedy budou obslouženy více než jednou.

#### <span id="page-21-1"></span>**4.1 Vytvoření eulerovského grafu**

Z charakteru grafu, který obsahuje 46 vrcholů lichého stupně, vyplývá nutnost použít pro nalezení řešení Edmondsův algoritmus. Narážíme zde však na zásadní problém v počtu kombinací párů. Ten pro *n* vrcholů lichého stupně a všechna lichá *k* odpovídá součinu:

$$
\prod\nolimits_{k=1}^{n-1} (n-k) \tag{1}
$$

Pro *(n = 46)* tak získáváme 2,54×10<sup>28</sup> kombinací, což je poměrně náročná úloha i pro pokročilé počítače. Značného zjednodušení dosáhneme snížením počtu vrcholů lichého stupně pomocí **zdvojení visících hran** (viz podkapitola [3.1\)](#page-16-1), čímž vznikne graf na obrázku 4.

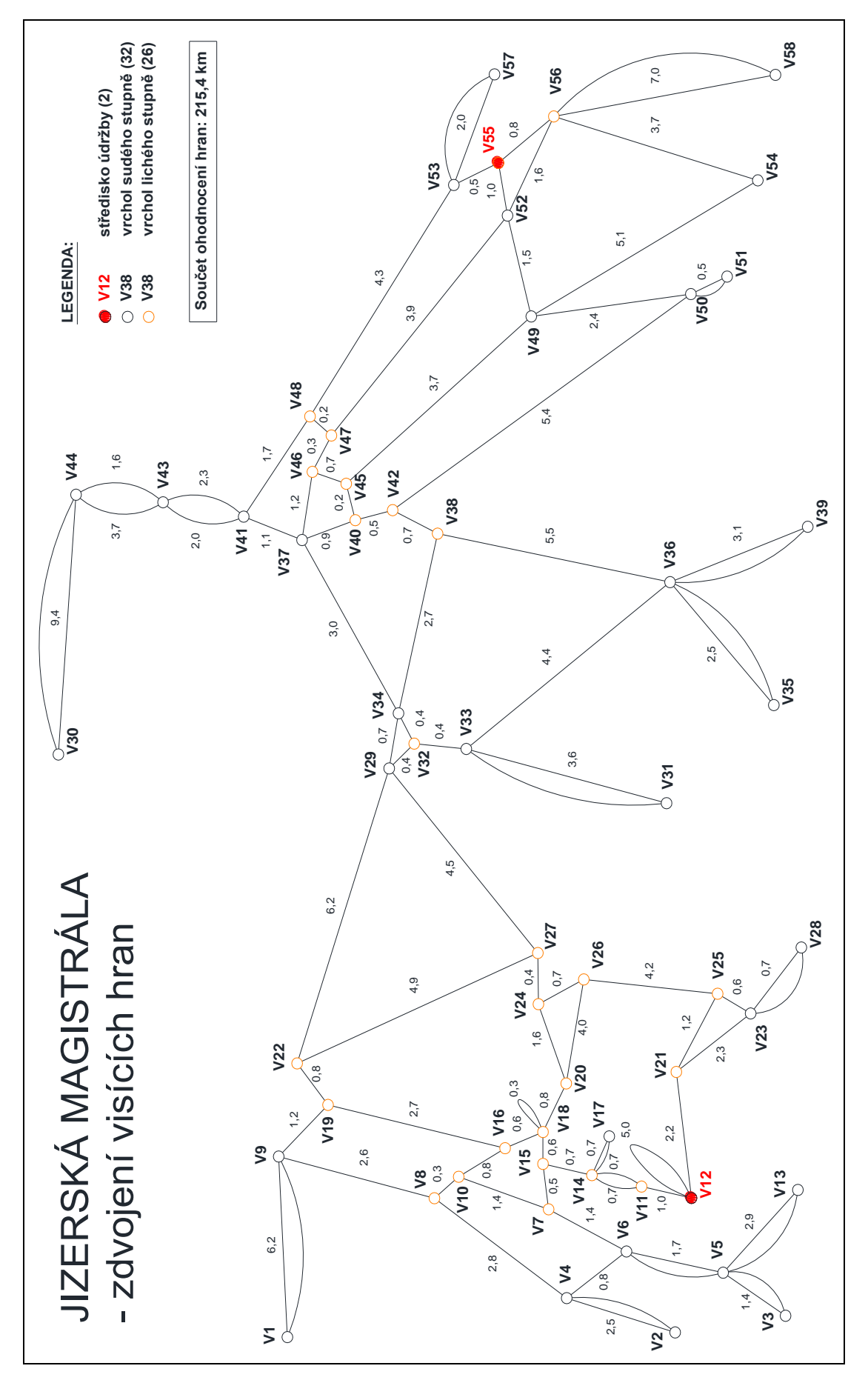

Obrázek 4 - Zdvojení visících hran

Aniž bychom jakkoliv ovlivnili výsledek optimalizace, zredukovali jsme tímto zdvojením visících hran počet vrcholů lichého stupně na 26, tedy téměř na polovinu toho výchozího. Necelých 8 bilionů kombinací párů vrcholů je však stále příliš vysoký počet pro manuální výpočet a grafickou demonstraci minimálního párování Edmondsovým algoritmem.

Na upraveném grafu je již možné si všimnout vzniku 2 poměrně zřetelně oddělených skupin vrcholů lichého stupně s obecně relativně nízkým ohodnocením hran, které je spojují:

**Skupina 1** – (*V7, V8, V10, V11, V14, V15, V16, V18, V20, V24, V26, V27*)

**Skupina 2** – (*V32, V38, V40, V42, V45, V46, V47, V48*)

S přihlédnutím k ohodnocení hran také vidíme 3 páry vrcholů lichého stupně, které se jeví vzdálenostně izolované od obou skupin, a sice (*V19, V22*), (*V21, V25*) a (*V55, V56*).

### **Zdvojení hran mezi vrcholy v izolovaných párech vrcholů lichého stupně**

Na základě logické úvahy definujme vlastnosti izolovaného páru (uvažujeme pouze vrcholy lichého stupně):

- Vzájemná vzdálenost vrcholů izolovaného páru je výrazně menší než vzdálenost každého z těchto vrcholů od nejbližšího vrcholu sousedící skupiny.
- Vzdálenosti vždy 2 nejbližších vrcholů v dané skupině jsou nižší než vzdálenosti každého vrcholu izolovaného páru od nejbližšího vrcholu této skupiny.

Z těchto vlastností vyplývá, že pokud bychom v rámci párování v dané skupině vytvořili 2 odlišné páry s každým z vrcholů nejbližšího izolovaného páru, s nejvyšší pravděpodobností by takovéto párování bylo vzhledem k velké délce cest mezi vrcholy v těchto dvou párech nevýhodné a ve výsledné množině párů minimálního párování by byl nakonec stejně obsažen izolovaný pár.

Protože tato úvaha je spíše subjektivní a i přes zřetelnou izolaci párů v grafu nemusí platit vždy, ověříme si ji raději názorně na páru (*V19, V22*), který je ze všech 3 párů relativně nejblíže dané skupině.

Na obrázku 5 vidíme srovnání dvou variant párování. V první variantě jsme do něj místo izolovaného páru zahrnuli 2 páry obsahující vždy 1 vrchol z izolovaného páru a 1 nejbližší možný vrchol dané skupiny, tj. páry (*V19, V16*) a (*V22, V18*). Druhá varianta zahrnuje izolovaný pár v minimálním párování. Protože se jedná o stav po zdvojení příslušných hran párování, vrcholy v podgrafech jsou již sudého stupně, nejsou tedy označeny oranžově.

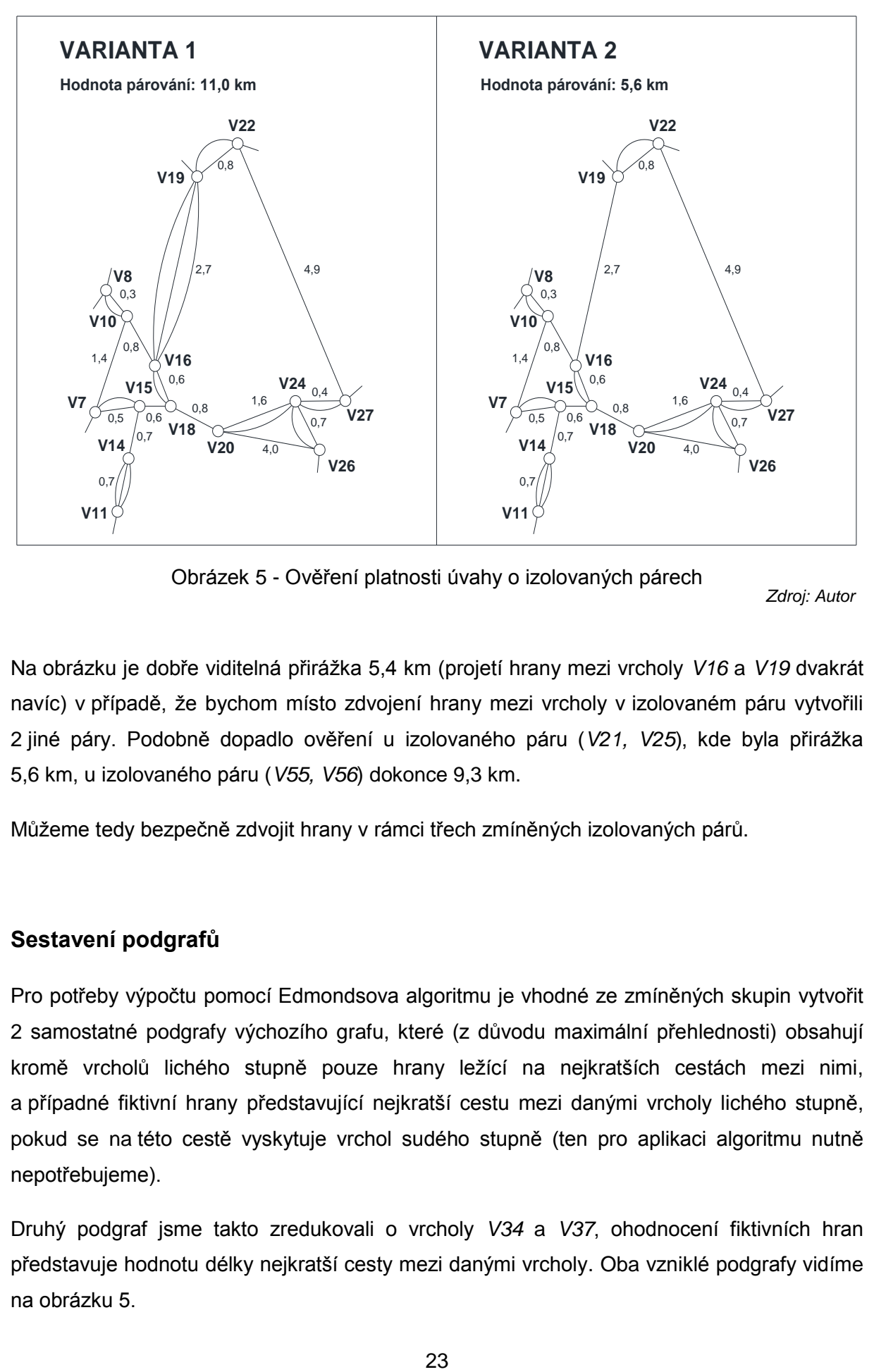

Obrázek 5 - Ověření platnosti úvahy o izolovaných párech

Na obrázku je dobře viditelná přirážka 5,4 km (projetí hrany mezi vrcholy *V16* a *V19* dvakrát navíc) v případě, že bychom místo zdvojení hrany mezi vrcholy v izolovaném páru vytvořili 2 jiné páry. Podobně dopadlo ověření u izolovaného páru (*V21, V25*), kde byla přirážka 5,6 km, u izolovaného páru (*V55, V56*) dokonce 9,3 km.

Můžeme tedy bezpečně zdvojit hrany v rámci třech zmíněných izolovaných párů.

#### **Sestavení podgrafů**

Pro potřeby výpočtu pomocí Edmondsova algoritmu je vhodné ze zmíněných skupin vytvořit 2 samostatné podgrafy výchozího grafu, které (z důvodu maximální přehlednosti) obsahují kromě vrcholů lichého stupně pouze hrany ležící na nejkratších cestách mezi nimi, a případné fiktivní hrany představující nejkratší cestu mezi danými vrcholy lichého stupně, pokud se na této cestě vyskytuje vrchol sudého stupně (ten pro aplikaci algoritmu nutně nepotřebujeme).

Druhý podgraf jsme takto zredukovali o vrcholy *V34* a *V37*, ohodnocení fiktivních hran představuje hodnotu délky nejkratší cesty mezi danými vrcholy. Oba vzniklé podgrafy vidíme na obrázku 5.

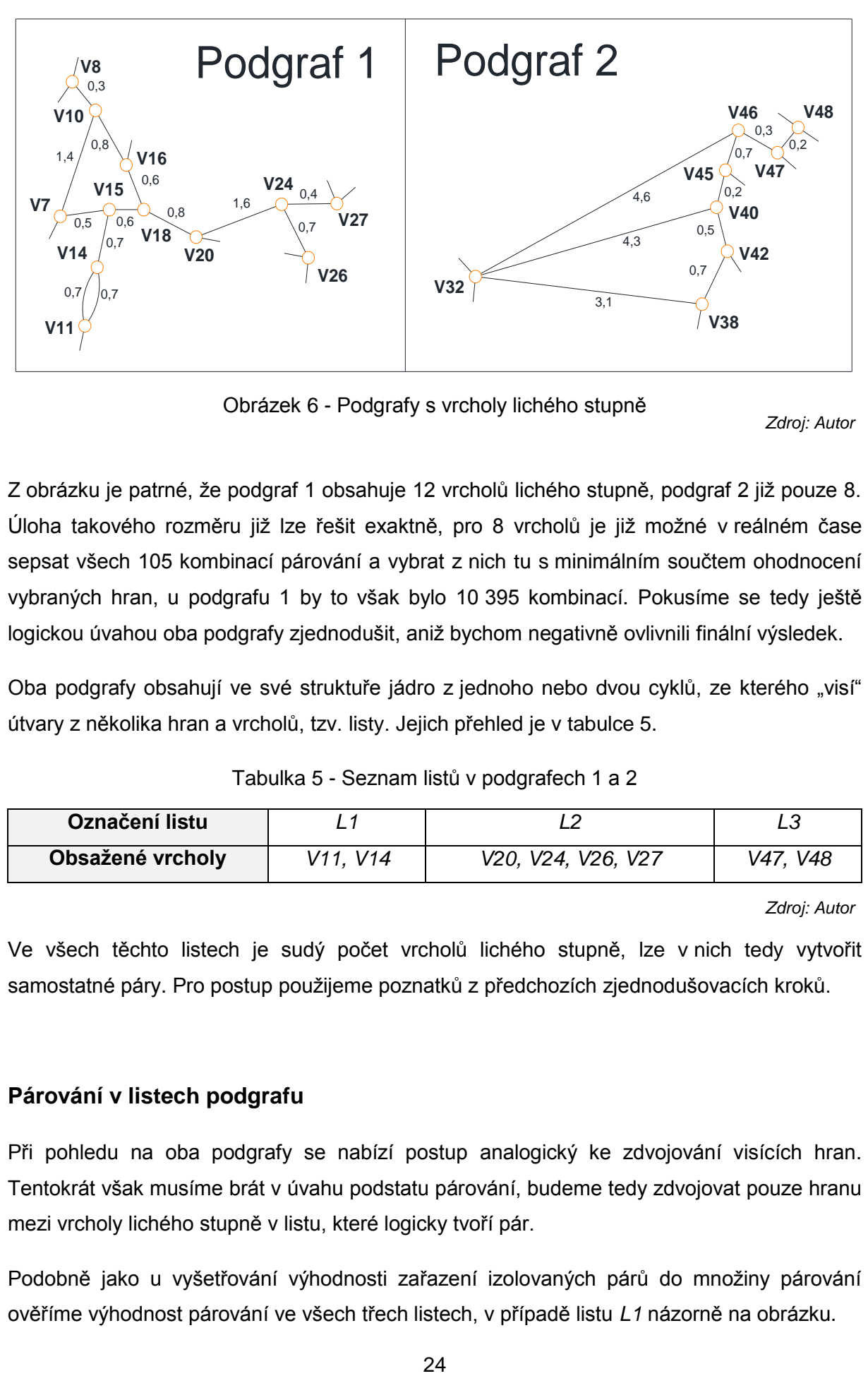

Obrázek 6 - Podgrafy s vrcholy lichého stupně

Z obrázku je patrné, že podgraf 1 obsahuje 12 vrcholů lichého stupně, podgraf 2 již pouze 8. Úloha takového rozměru již lze řešit exaktně, pro 8 vrcholů je již možné v reálném čase sepsat všech 105 kombinací párování a vybrat z nich tu s minimálním součtem ohodnocení vybraných hran, u podgrafu 1 by to však bylo 10 395 kombinací. Pokusíme se tedy ještě logickou úvahou oba podgrafy zjednodušit, aniž bychom negativně ovlivnili finální výsledek.

Oba podgrafy obsahují ve své struktuře jádro z jednoho nebo dvou cyklů, ze kterého "visí" útvary z několika hran a vrcholů, tzv. listy. Jejich přehled je v tabulce 5.

Tabulka 5 - Seznam listů v podgrafech 1 a 2

<span id="page-25-0"></span>

| Označení listu   |          |                    |          |
|------------------|----------|--------------------|----------|
| Obsažené vrcholy | V11. V14 | V20, V24, V26, V27 | V47, V48 |

*Zdroj: Autor*

Ve všech těchto listech je sudý počet vrcholů lichého stupně, lze v nich tedy vytvořit samostatné páry. Pro postup použijeme poznatků z předchozích zjednodušovacích kroků.

### **Párování v listech podgrafu**

Při pohledu na oba podgrafy se nabízí postup analogický ke zdvojování visících hran. Tentokrát však musíme brát v úvahu podstatu párování, budeme tedy zdvojovat pouze hranu mezi vrcholy lichého stupně v listu, které logicky tvoří pár.

Podobně jako u vyšetřování výhodnosti zařazení izolovaných párů do množiny párování ověříme výhodnost párování ve všech třech listech, v případě listu *L1* názorně na obrázku.

Pokud pár (*V11, V14*) nezařadíme do párování, máme více možností kombinace páru s vrcholem *V11* a páru s vrcholem *V14*. Pro demonstrativní ukázku na obrázku 7 vybereme tu nejvýhodnější z nich, tj. páry (*V11, V7*) a (*V14, V15*). Stejný výsledek by logicky vyplynul i z kombinace (*V11, V15*) a (*V14, V7*).

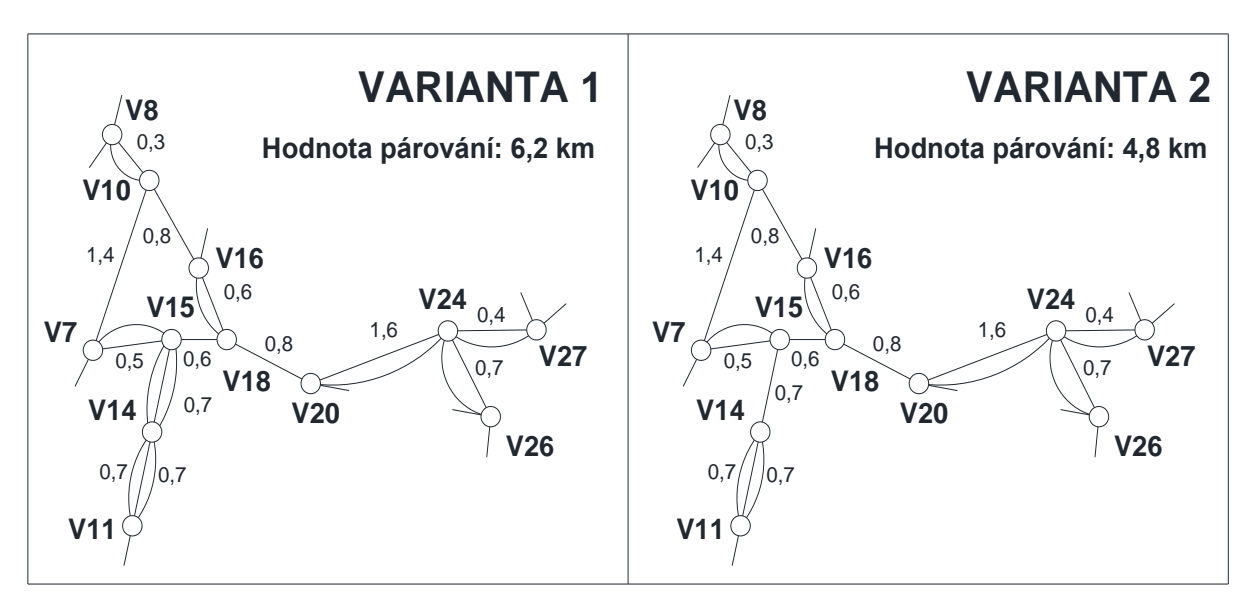

Obrázek 7 - Ověření výhodnosti párování v listu *L1*

*Zdroj: Autor*

Oproti minimálnímu párování (varianta 2) vidíme při nespárování vrcholů v listu (varianta 1) přirážku celkem 1,4 km. Tato minimální přirážka se odvíjí od projetí hrany, incidující s vrcholem jádra, navíc dvakrát (jednou z vrcholu *V11*, podruhé z vrcholu *V14*). V případě jiné kombinace by se k této minimální přirážce přičetla ještě přirážka plynoucí ze změny párování ve zbylé části podgrafu. Tento princip nemusí platit obecně vždy ve všech grafech, v našem případě se však jeví zdvojení páru (*V11, V14*) jako výhodné.

Výhodnost zdvojení páru (*V47, V48*) v listu *L3* se rovněž potvrdila, minimální přirážka by při kombinaci párů (*V45, V47*) a (*V46, V48*), případně (*V46, V47*) a (*V45, V48*), opět tvořila dvojnásobek ohodnocení hrany, na které list "visí", tj. 0,6 km.

V případě listu *L2* se setkáváme se čtyřmi vrcholy lichého stupně, princip však zůstává stejný, tj. minimální přirážka při párování vrcholů listu s vrcholy jádra je 1,6 km.

Zkusíme-li všechny 3 kombinace párování uvnitř listu *L2*, zjistíme, že každé párování je minimální a má hodnotu 2,7 km. Zdvojíme tedy všechny 3 hrany mezi vrcholy v tomto listu.

Na obrázku 8 vidíme nejvíce zjednodušené podgrafy původního grafu, které použijeme pro výpočet minimálního párování pomocí Edmondsova algoritmu. Každý z nich obsahuje právě 6 vrcholů lichého stupně, čemuž odpovídá pouze 15 kombinací párování.

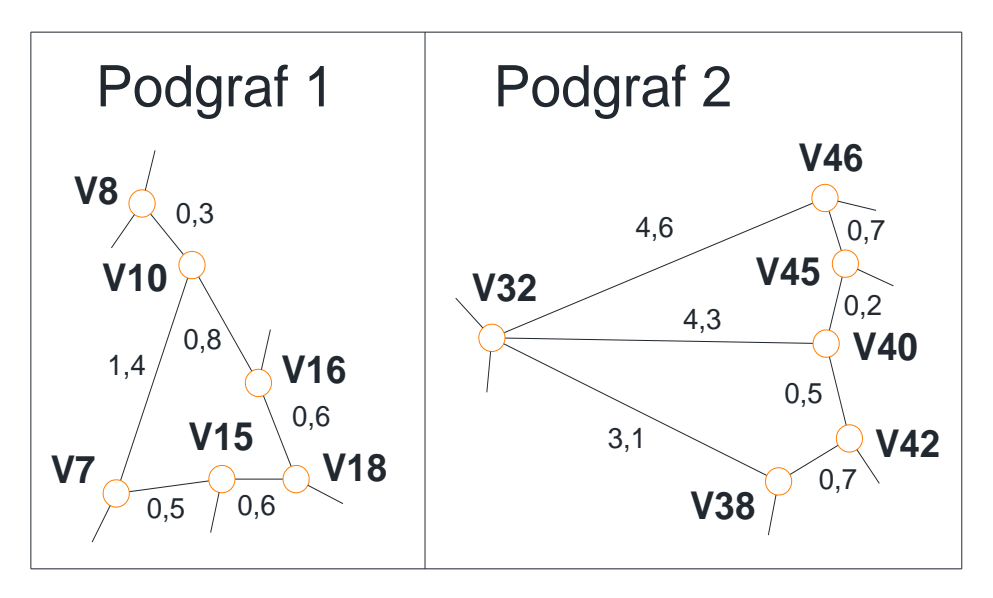

Obrázek 8 - Maximálně zjednodušené podgrafy

#### **Aplikace Edmondsova algoritmu**

Na obou výsledných podgrafech nyní aplikujeme Edmondsovu metodu pro nalezení minimálního párování.

**Krok 1**: Oba podgrafy obsahují pouze vrcholy lichého stupně. Z těchto vrcholů sestavíme kompletní grafy *K1* a *K2* – viz obrázek 9. Ohodnocení jejich hran odpovídá vzájemným vzdálenostem daných dvou vrcholů.

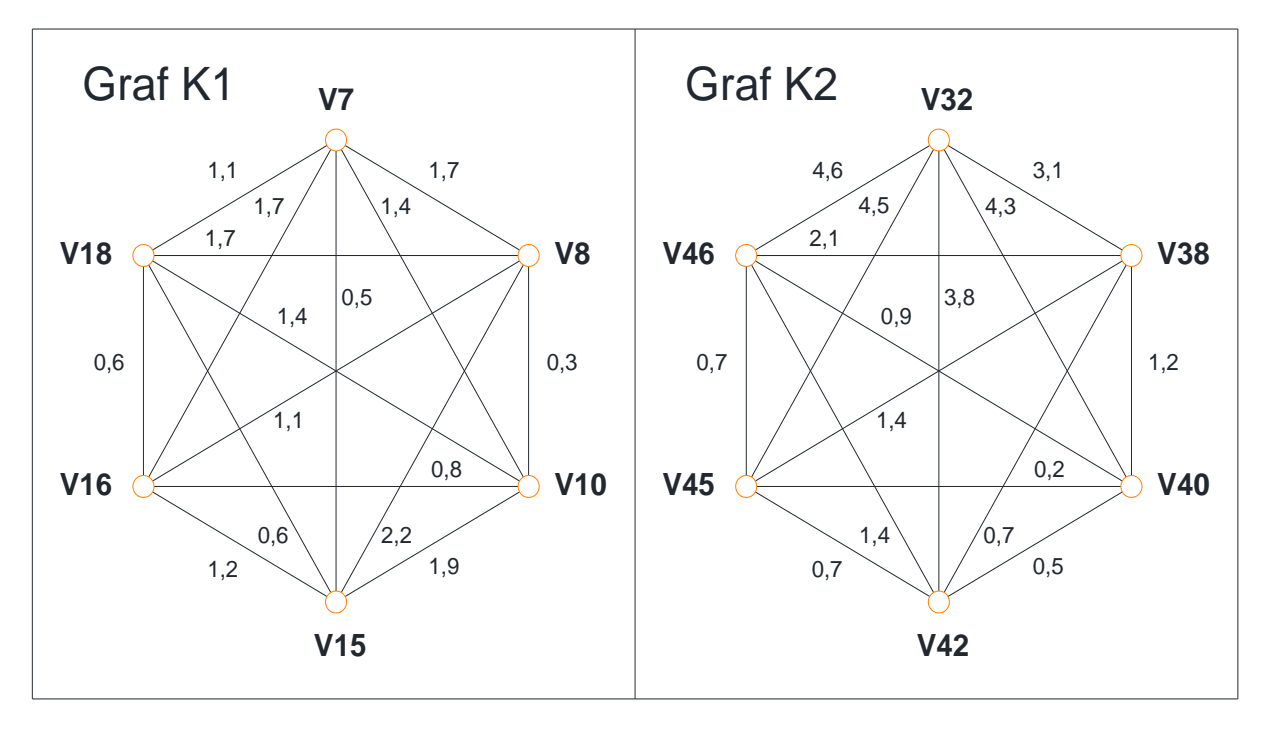

Obrázek 9 - Kompletní grafy *K1* a *K2*

*Zdroj: Autor*

**Krok 2**: V kompletních grafech *K1* a *K2* vyhledáme párování minimální délky, tj. kombinaci tří párů vrcholů lichého stupně, ve které je součet ohodnocení hran mezi nimi minimální. Párování pro jednotlivé grafy nalezneme v tabulkách 6 a 7, minima jsou vyznačena tučně.

<span id="page-28-0"></span>

| č.                      |              | Pár 1            | Pár 2      | Pár 3      | Hodnota párování [km] |  |
|-------------------------|--------------|------------------|------------|------------|-----------------------|--|
| 1                       | Hrany        | (V7, V8)         | (V10, V15) | (V16, V18) | 4,2                   |  |
|                         | Ohodnocení   | $\overline{1,7}$ | 1,9        | 0,6        |                       |  |
| $\overline{2}$          | Hrany        | (V7, V8)         | (V10, V16) | (V15, V18) | 3,1                   |  |
|                         | Ohodnocení   | 1,7              | 0,8        | 0,6        |                       |  |
| 3                       | Hrany        | (V7, V8)         | (V10, V18) | (V15, V16) | 4,3                   |  |
|                         | Ohodnocení   | 1,7              | 1,4        | 1,2        |                       |  |
| 4                       | Hrany        | (V7, V10)        | (V8, V15)  | (V16, V18) | 4,2                   |  |
|                         | Ohodnocení   | 1,4              | 2,2        | 0,6        |                       |  |
| 5                       | Hrany        | (V7, V10)        | (V8, V16)  | (V15, V18) | 3,1                   |  |
|                         | Ohodnocení   | 1,4              | 1,1        | 0,6        |                       |  |
| 6                       | Hrany        | (V7, V10)        | (V8, V18)  | (V15, V16) | 4,3                   |  |
|                         | Ohodnocení   | 1,4              | 1,7        | 1,2        |                       |  |
| $\overline{\mathbf{7}}$ | <b>Hrany</b> | (V7, V15)        | (V8, V10)  | (V16, V18) | 1,4                   |  |
|                         | Ohodnocení   | 0,5              | 0,3        | 0,6        |                       |  |
| 8                       | Hrany        | (V7, V15)        | (V8, V16)  | (V10, V18) | 3,0                   |  |
|                         | Ohodnocení   | 0,5              | 1,1        | 1,4        |                       |  |
| 9                       | Hrany        | (V7, V15)        | (V8, V18)  | (V10, V16) | 3,0                   |  |
|                         | Ohodnocení   | 0,5              | 1,7        | 0,8        |                       |  |
| 10                      | Hrany        | (V7, V16)        | (V8, V10)  | (V15, V18) | 2,6                   |  |
|                         | Ohodnocení   | 1,7              | 0,3        | 0,6        |                       |  |
| 11                      | Hrany        | (V7, V16)        | (V8, V15)  | (V10, V18) | 5,3                   |  |
|                         | Ohodnocení   | 1,7              | 2,2        | 1,4        |                       |  |
| 12                      | Hrany        | (V7, V16)        | (V8, V18)  | (V10, V15) | 5,3                   |  |
|                         | Ohodnocení   | 1,7              | 1,7        | 1,9        |                       |  |
| 13                      | Hrany        | (V7, V18)        | (V8, V10)  | (V15, V16) | 2,6                   |  |
|                         | Ohodnocení   | 1,1              | 0,3        | 1,2        |                       |  |
| 14                      | <b>Hrany</b> | (V7, V18)        | (V8, V15)  | (V10, V16) | 4,1                   |  |
|                         | Ohodnocení   | 1,1              | 2,2        | 0,8        |                       |  |
| 15                      | Hrany        | (V7, V18)        | (V8, V16)  | (V10, V15) | 4,1                   |  |
|                         | Ohodnocení   | 1,1              | 1,1        | 1,9        |                       |  |

Tabulka 6 – Párování pro graf *K1*

<span id="page-29-0"></span>

| č.             |              | Pár 1      | Pár 2                                  | Pár 3      | Hodnota párování [km] |  |
|----------------|--------------|------------|----------------------------------------|------------|-----------------------|--|
| 1              | <b>Hrany</b> | (V32, V38) | (V40, V42)                             | (V45, V46) | 4,3                   |  |
|                | Ohodnocení   | 3,1        | 0,5                                    | 0,7        |                       |  |
| $\overline{2}$ | Hrany        |            | $(V32, V38)$ $(V40, V45)$ $(V42, V46)$ |            | 4,7                   |  |
|                | Ohodnocení   | 3,1        | 0,2                                    | 1,4        |                       |  |
| 3              | Hrany        | (V32, V38) | (V40, V46)                             | (V42, V45) | 4,7                   |  |
|                | Ohodnocení   | 3,1        | 0,9                                    | 0,7        |                       |  |
| 4              | Hrany        |            | $(V32, V40)$ (V38, V42) (V45, V46)     |            | 5,7                   |  |
|                | Ohodnocení   | 4,3        | 0,7                                    | 0,7        |                       |  |
| 5              | Hrany        | (V32, V40) | $(V38, V45)$ $(V42, V46)$              |            | 7,1                   |  |
|                | Ohodnocení   | 4,3        | 1,4                                    | 1,4        |                       |  |
| 6              | Hrany        |            | $(V32, V40)$ (V38, V46) (V42, V45)     |            | 7,1                   |  |
|                | Ohodnocení   | 4,3        | 2,1                                    | 0,7        |                       |  |
| $\overline{7}$ | Hrany        | (V32, V42) | (V38, V40)                             | (V45, V46) | 5,7                   |  |
|                | Ohodnocení   | 3,8        | 1,2                                    | 0,7        |                       |  |
| 8              | Hrany        |            | $(V32, V42)$ (V38, V45)                | (V40, V46) | 6,1                   |  |
|                | Ohodnocení   | 3,8        | 1,4                                    | 0,9        |                       |  |
| 9              | Hrany        | (V32, V42) | (V38, V46)                             | (V40, V45) | 6,1                   |  |
|                | Ohodnocení   | 3,8        | 2,1                                    | 0,2        |                       |  |
| 10             | Hrany        | (V32, V45) | (V38, V40)                             | (V42, V46) | 7,1                   |  |
|                | Ohodnocení   | 4,5        | 1,2                                    | 1,4        |                       |  |
| 11             | Hrany        | (V32, V45) | (V38, V42)                             | (V40, V46) | 6,1                   |  |
|                | Ohodnocení   | 4,5        | 0,7                                    | 0,9        |                       |  |
| 12             | Hrany        | (V32, V45) | (V38, V46)                             | (V40, V42) | 7,1                   |  |
|                | Ohodnocení   | 4,5        | 2,1                                    | 0,5        |                       |  |
| 13             | Hrany        | (V32, V46) | (V38, V40)                             | (V42, V45) | 6,5                   |  |
|                | Ohodnocení   | 4,6        | 1,2                                    | 0,7        |                       |  |
| 14             | Hrany        | (V32, V46) | (V38, V42)                             | (V40, V45) | 5,5                   |  |
|                | Ohodnocení   | 4,6        | 0,7                                    | 0,2        |                       |  |
| 15             | Hrany        | (V32, V46) | (V38, V45)                             | (V40, V42) | 6,5                   |  |
|                | Ohodnocení   | 4,6        | 1,4                                    | 0,5        |                       |  |

Tabulka 7 - Párování pro graf *K2*

Z výpočtů jsme získali pro oba podgrafy optimální kombinaci hran párování, pro kterou je součet ohodnocení těchto hran minimální:

- **Podgraf 1** kombinace (*V7, V15*), (*V8, V10*) a (*V16, V18*) ohodnocení 1,4 km.
- **Podgraf 2** kombinace (*V32, V38*), (*V40, V42*) a (*V45, V46*) ohodnocení 4,3 km.

**Krok 3**: Hrany minimálního párování přidáme do obou podgrafů mezi příslušné vrcholy, jak je vidět na obrázku 10. Vrcholy již v rámci původního grafu nejsou lichého stupně, nejsou zde tedy značeny oranžovou barvou.

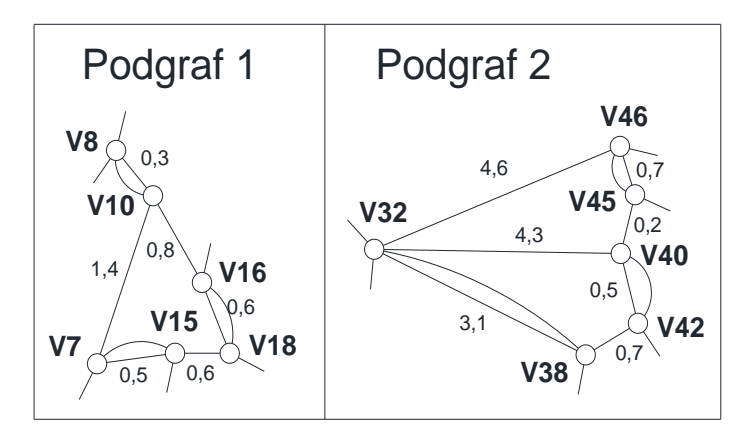

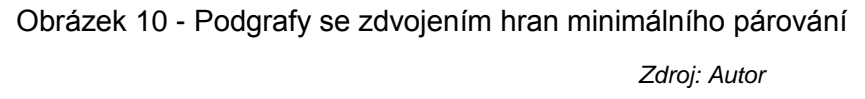

**Krok 4**: Každou hranu párování nahradíme v původním grafu odpovídající cestou minimální délky. V podgrafu 2 jsme zdvojili fiktivní hranu (*V32, V38*), která ve výchozím grafu odpovídá hranám (*V32, V34*) a (*V34, V38*), obě tyto hrany tedy zdvojíme. Ostatní zdvojené hrany v podgrafech odpovídají těm v původním grafu.

#### **Shrnutí postupu tvorby eulerovského grafu**

Pomocí několika zjednodušovacích kroků, které, jak jsme si ověřili, neovlivnily negativně výsledek tvorby grafu, jsme zredukovali počet vrcholů lichého stupně na minimum. Na podgrafech, které nám vznikly, jsme Edmondsovou metodou minimálního párování našli optimální kombinaci hran, které musíme zdvojit, aby výsledná přirážka byla minimální. Optimalita tohoto řešení byla potvrzena výpočtem v prostředí programu *Scilab*.

Výsledný eulerovský graf vidíme na obrázku 11. V tomto grafu lze z každého vrcholu sestavit uzavřený eulerovský sled. Můžeme tedy přistoupit k volbě 3 tras strojové úpravy tratí na reálné síti.

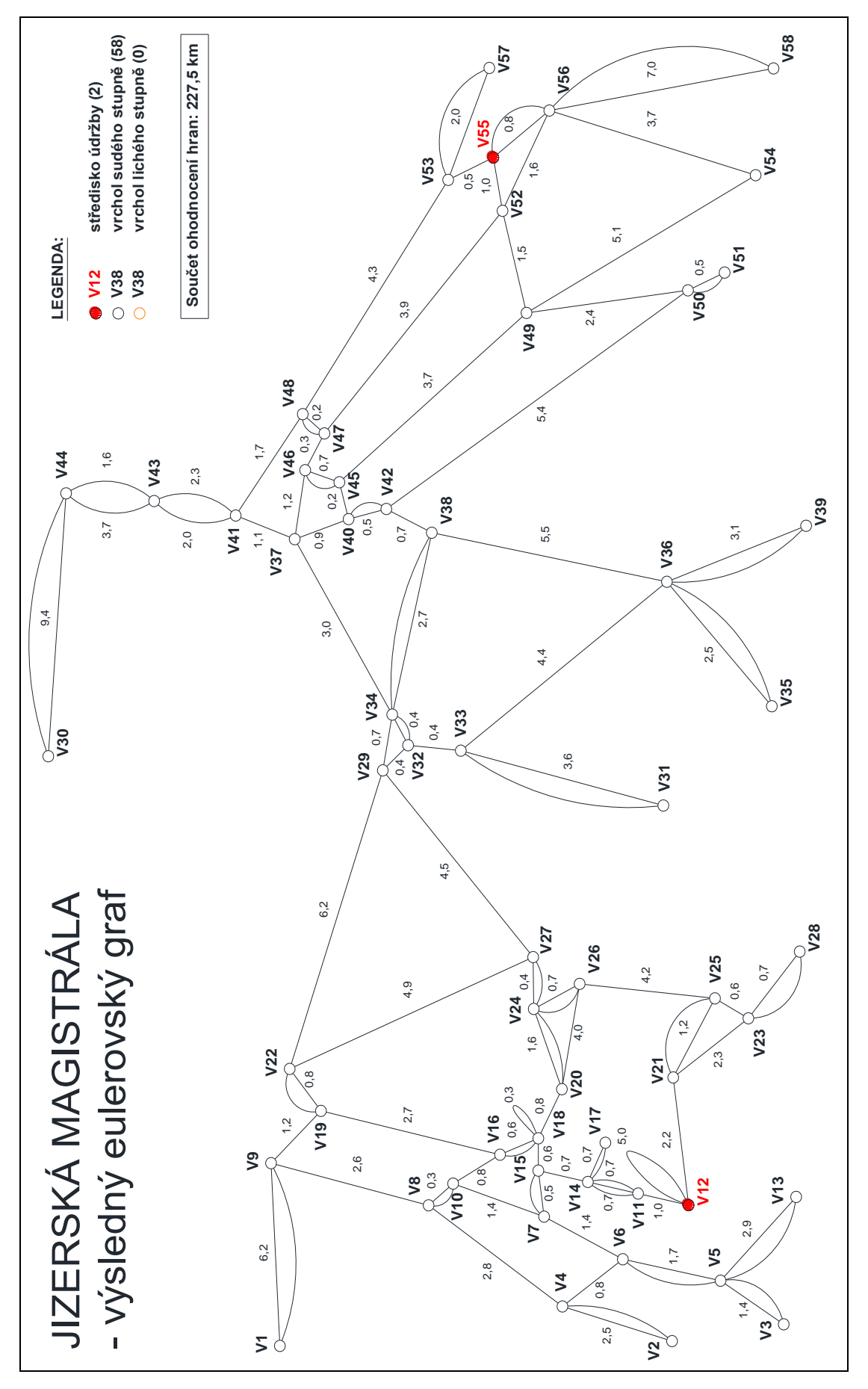

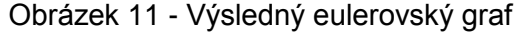

# <span id="page-32-0"></span>**4.2 Návrh tras strojové úpravy tratí**

V této podkapitole budeme sestavený eulerovský graf dekomponovat na 3 eulerovské podgrafy, ve kterých bude možné sestrojit uzavřený eulerovský sled z daného střediska (*V12* a *V55*).

## <span id="page-32-1"></span>**4.2.1 Řešení s maximální úsporou**

Jak již bylo řečeno na začátku kapitoly, hlavní prioritou je pro nás maximální úspora z hlediska ujetých kilometrů, která pro sestrojený eulerovský graf činí 7,6 km.

Abychom zachovali tuto úsporu, musíme splnit následující podmínky:

- 1) Žádné dva eulerovské podgrafy nesmí obsahovat stejnou hranu.
- 2) Součet stupňů vrcholů, ve kterých se nachází středisko, musí být 6 (mimo smyčky).

Prověříme tedy v tabulce 8 splnění druhé podmínky, která zajistí, že v rámci eulerovského grafu se každý stroj vrátí do svého výchozího střediska. Podle stupňů těchto vrcholů případně změníme přiřazení strojů k jednotlivým střediskům.

<span id="page-32-2"></span>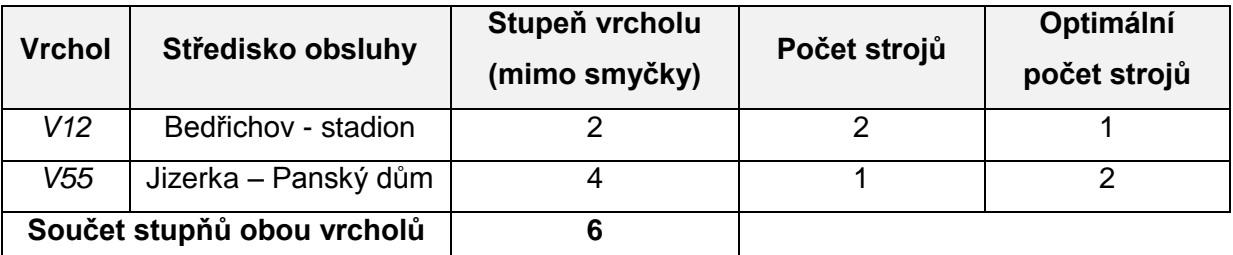

Tabulka 8 - Prověření vrcholů, ve kterých se nacházejí střediska obsluhy

*Zdroj: Autor*

Z tabulky vyplývá, že druhá podmínka je splněna, oproti výchozímu plánu údržby však musíme přesunout 1 stroj do vrcholu *V55*, tj. do střediska Jizerka – Panský dům. Budeme tedy sestavovat 2 podgrafy obsahující vrchol *V55* a 1 podgraf obsahující vrchol *V12*.

U trasy největší rolby PistenBully 200 (červená barva) je pro splnění výchozích podmínek nutné zachovat co nejvyšší podíl na úpravě páteřní trasy ve výchozím plánu úpravy. Zbylé trasy a jejich části volíme iterativně tak, abychom u žádné z tras nepřekročili danou maximální délku 79,8 km.

Výsledný návrh řešení vidíme na obrázku 12, kde jednotlivé eulerovské podgrafy reprezentující trasy úpravy tratí jsou rozlišeny barevně, obdobně jako je tomu u výchozího plánu úpravy.

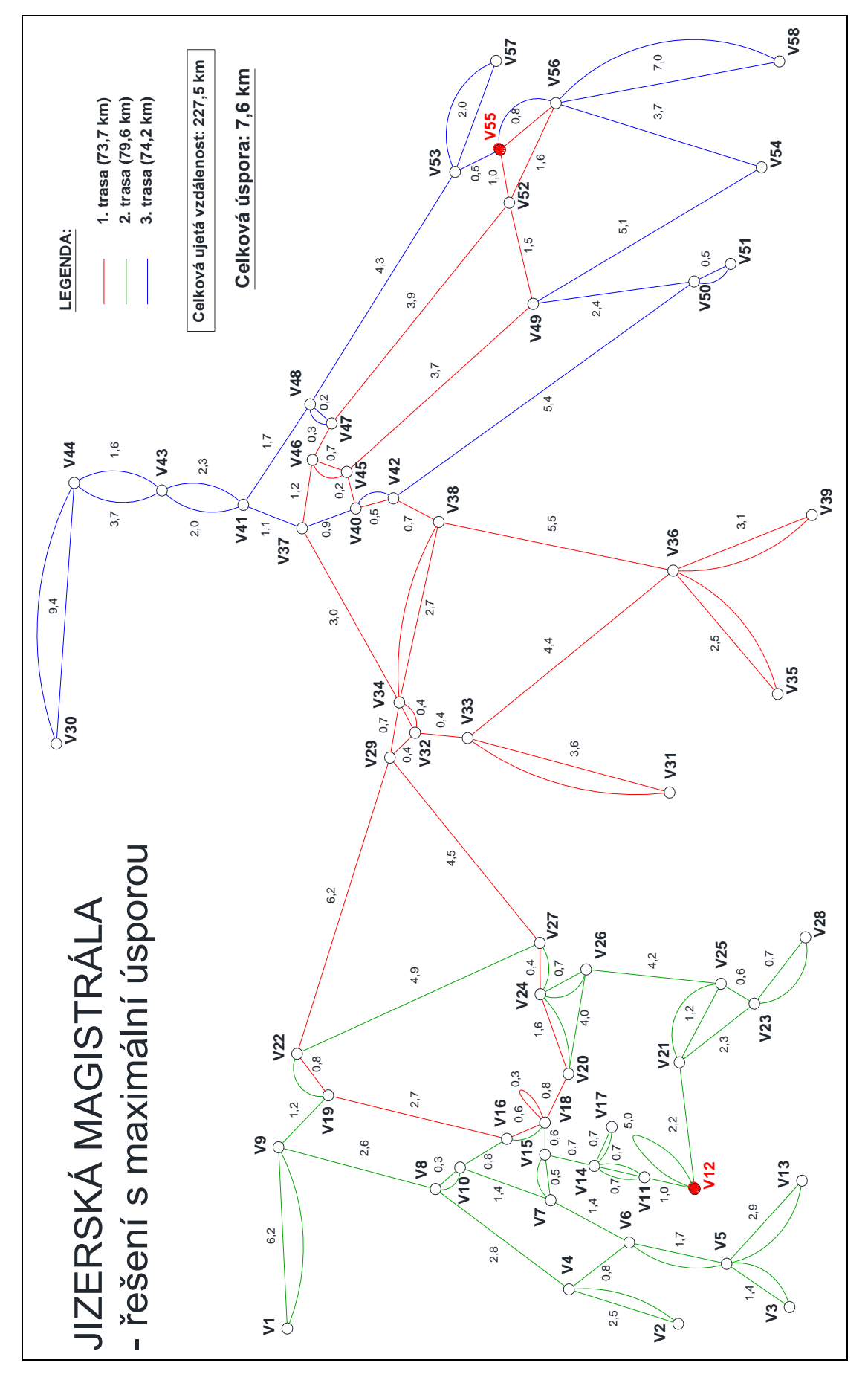

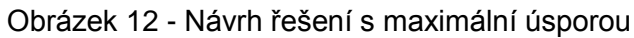

Uvedené řešení splňuje všechny definované podmínky pro maximální úsporu. Trasa 1 pro rolbu PistenBully 200 s nejvyšší spotřebou PHM je navíc nejkratší ze všech tras.

Tento stroj je nutné přesunout do střediska ve vrcholu *V55* (Jizerka – Panský dům), vzhledem k charakteru trasy však neupraví část páteřní trasy mezi vrcholy *V12* a *V18*, kterou tak musí upravit menší stroj PistenBully 100. Zde je na místě zvážení důležitosti kvality úpravy tohoto úseku oproti možné úspoře.

#### <span id="page-34-0"></span>**4.2.2 Alternativní řešení návrhu tras**

V případě, že by z nějakého důvodu nebylo možné stroj PistenBully 200 přesunout do střediska Jizerka – Panský dům, nebo by pro provozovatele bylo důležitější zachování kvality úpravy páteřní trasy v úseku mezi vrcholy *V12* a *V18* (Bedřichov – Stadion a Nová Louka), je nutné navrhnout alternativní řešení, kde již ale nebude možné dosáhnout maximální úspory.

Náhradní řešení vidíme na obrázku 13, na kterém je patrný souběh 1. a 2. trasy mezi vrcholy *V12* a *V18*, kde je tímto zajištěno původní přidělení strojů ke střediskům obsluhy a úprava zmíněného úseku největší rolbou PistenBully 200.

I přes značný souběh tato varianta stále představuje oproti výchozímu plánu úprav úsporu 3,0 km, tedy necelých 40% úspory maximální.

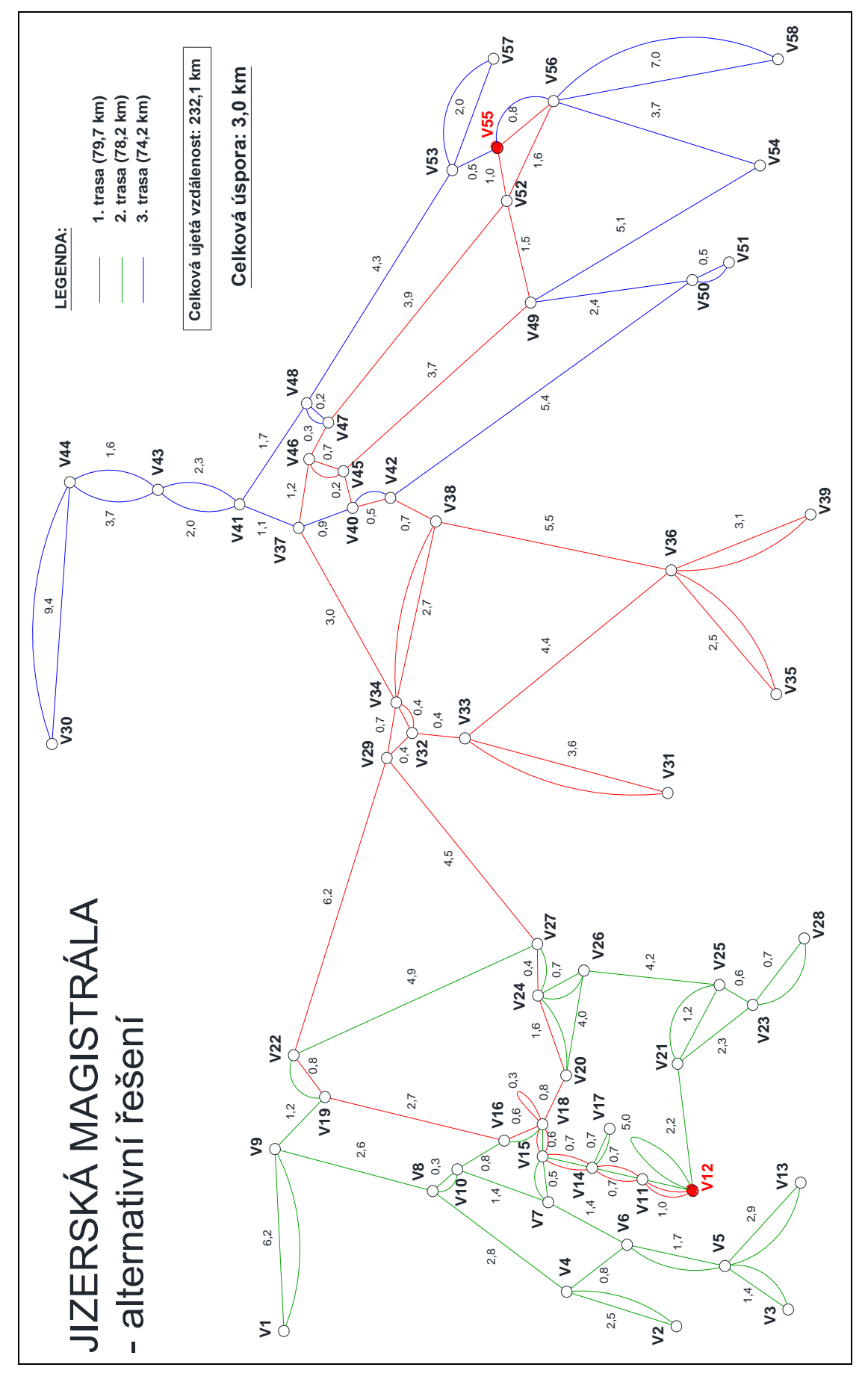

Obrázek 13 - Alternativní řešení

# <span id="page-36-0"></span>**5 Vyhodnocení postupu a přínosů jednotlivých řešení**

V této kapitole zhodnotíme efektivitu zvoleného postupu a celkový přínos celé optimalizace pomocí vyčíslení úspory nákladů na úpravu tratí v Kč u obou variant řešení.

# <span id="page-36-1"></span>**5.1 Vyhodnocení zvoleného postupu optimalizace**

Na základě požadavku na maximální možnou úsporu jsme pro sestavení 3 tras úpravy vytvořili graf, ve kterém bylo možné ze dvou středisek údržby sestavit celkem 3 uzavřené eulerovské sledy minimální délky, přičemž tato délka neměla přesáhnout dané maximum z výchozího plánu tras úpravy tratí.

Bylo potřeba zjistit kombinaci párů vrcholů lichého stupně s minimální přirážkou, tj. které úseky sítě je nutné projet více než jednou, aby výsledný eulerovský graf měl minimální součet ohodnocení všech hran, včetně těch fiktivních.

Protože 46 z celkových 58 vrcholů grafu bylo lichého stupně, bylo nutné snížit tento počet na takovou hodnotu, aby bylo možné v přijatelném čase provést ruční výpočet možných kombinací párování a vybrat tu s minimální přirážkou. Toho jsme dosáhli logickými kroky, kde jsme postupně vytvářeli páry z těch vrcholů lichého stupně, které ze své podstaty nemohly vytvořit pár s jiným vrcholem lichého stupně v grafu, aniž by to vedlo k neoptimálnímu řešení. Jednalo se o páry vrcholů, mezi nimiž se nacházely visící hrany, které vozidlo musí vždy projet tam i zpět, a izolované páry vrcholů. Ze vzniklých 2 skupin vrcholů lichého stupně jsme sestavili 2 podgrafy výchozího grafu, u kterých jsme identifikovali jádro a visící části podgrafu, tzv. listy, ve kterých jsme vytvořili další páry. Zůstaly nám tedy 2 podgrafy o šesti vrcholech lichého stupně, kde u každého bylo možné z patnácti kombinací párů těchto vrcholů najít minimální párování.

Nutnost projet úseky visící z grafu nebylo potřeba nijak zpochybňovat, u dalších kroků zjednodušování a dekompozice grafu však bylo nutné ověřit předpoklad jejich výhodnosti, což se ve všech případech potvrdilo.

Samotný výběr 3 tras se odvíjel od několika omezujících podmínek vycházejících ze samotné charakteristiky vzniklého eulerovského grafu a požadavků, jako je úprava páteřní trasy magistrály velkým strojem nebo maximální délka jednotlivých tras. Postup byl obecně iterativního charakteru, do jednotlivých eulerovských podgrafů jsme zařazovali hrany výchozího grafu a zkoušeli různé koncepce tak, abychom dosáhli požadovaného výsledku.

35

### **Alternativní možnosti přístupu k problému**

- Návrh tras by pochopitelně bylo možné sestavit ve výchozím grafu zcela intuitivně metodou "pokus-omyl". V takovém případě by však bylo, vzhledem ke značné komplexnosti sítě a velkému množství omezujících podmínek, časově velmi náročné získat optimální výsledek. Ještě obtížnější by pak bylo tuto optimalitu matematicky dokázat.
- Eulerovský graf s minimálním párováním by v případě naší sítě bylo s pomocí logického úsudku reálné sestrojit intuitivně, následně by však rovněž bylo nutné ověřit, zda je párování opravdu s minimálním ohodnocením.
- Pokud bychom nepoužili logický úsudek pro dekompozici grafu a snažili se přímo o nalezení minimálního párování ze 46 vrcholů lichého stupně, nemělo by pochopitelně smysl sestavovat všech cca 25 kvadriliard kombinací párování a vybrat z nich tu minimální. Pro tyto účely se používá poněkud sofistikovanější metoda pocházející rovněž od matematika Jacka Edmondse, tzv. *Blossom Algorithm*. Tento algoritmus slouží k nalezení nejdražšího maximálního párování, všechny vrcholy lichého stupně v grafu tedy musí být zařazeny do nějakého páru a součet vzdáleností mezi jednotlivými vrcholy v páru je maximální (úlohu lze však snadno transformovat na úlohu minimalizační). Algoritmus vychází z duality úlohy lineárního programování a je schopný nalézt optimální párování v přijatelném čase. Díky tomu na jeho bázi existují i softwarové balíčky pro rychlý výpočet pomocí počítače, jakým je např. řešení *Blossom V* od profesora Vladimira Kolmogorova [\[8\].](#page-42-8)

Pro splnění účelu této bakalářské práce, kterým je ukázka systémově řešeného reálného problému optimalizace na síti s využitím aparátu teorie grafů, je tedy dle mého názoru námi navrhnutý postup vhodný.

# <span id="page-38-0"></span>**5.2 Porovnání obou řešení s výchozím plánem úpravy**

Jak vyplynulo z výsledků optimalizace, podařilo se v obou návrzích snížit počet km, které rolby urazí v rámci 1 úpravy magistrály, o 3,0 až 7,6 km. Nyní zbývá u každého z řešení charakterizovat jeho výhody a nevýhody a vyjádřit číselně jeho přínos.

**Celkový počet kompletních úprav Jizerské magistrály byl za zimní sezónu 2014/2015 v přepočtu 44 (ne vždy jely všechny 3 stroje v ten samý den) [\[4\].](#page-42-1)**

#### <span id="page-38-1"></span>**5.2.1 Vyhodnocení řešení s maximální úsporou**

Výstupem tohoto řešení jsou 3 trasy, součet jejich délek je minimální možný. Protože graf reprezentující Jizerskou magistrálu je neorientovaný a podélné sklony jsou relativně malé, nabízí se různé varianty směrového vedení tras. Zde uvádíme pro každou trasu jednu z nich:

#### **Trasa 1 (73,7 km - PistenBully 200):**

*ESM1 =* (*V55 – V56 – V52 – V49 – V45 – V46 – V45 – V40 – V42 – V38 – V34 – V38 – V36 – V39 – V36 – V35 – V36 – V33 – V31 – V33 – V32 – V34 – V32 – V29 – V27 – V24 – V20 – V18 – V18 – V16 – V19 – V22 – V29 – V34 – V37 – V46 – V47 – V52 – V55*)

#### **Trasa 2 (79,6 km - PistenBully 100):**

*ESM2 =* (*V12 – V21 – V23 – V28 – V23 – V25 – V21 – V25 – V26 – V24 – V26 – V20 – V24 – V27 – V22 – V19 – V9 – V1 – V9 – V8 – V4 – V2 – V4 – V6 – V5 – V13 – V5 – V3 – V5 – V6 – V7 – V10 – V8 – V10 – V16 – V18 – V15 – V7 – V15 – V14 – V17 – V14 – V11 – V14 – V11 – V12 – V12*)

#### **Trasa 3 (74,2 km - Prinoth Husky):**

*ESM3 =* (*V55 – V56 – V58 – V56 – V54 – V49 – V50 – V51 – V50 – V42 – V40 – V37 – V41 –*  $V43 - V44 - V30 - V44 - V43 - V41 - V48 - V47 - V48 - V53 - V57 - V53 - V55$ 

#### **Výhody tohoto řešení:**

Bylo dosaženo maximální úspory, velká rolba urazí nejmenší vzdálenost ze všech strojů.

#### **Nevýhody tohoto řešení:**

Velká rolba je přesunuta do střediska Jizerka – Panský dům, neupraví úsek (*V12* – *V18*).

V tabulce 9 vidíme odhad úspory různých veličin u všech tratí tohoto řešení. U výpočtů vycházíme z údajů v tabulce 3, celkovou úsporu počítáme pro zimní sezónu 2014/2015 se standardním počtem dní sněhové pokrývky a s obdobným úhrnem km jako v sezónách 2011/2012 a 2012/2013. Této sezóny se rovněž týká výchozí plán úpravy tratí magistrály.

<span id="page-39-1"></span>

| <b>Trasy</b>             | Výchozí řešení | Řešení s max. |          | Úspora za 1 úpravu |            |
|--------------------------|----------------|---------------|----------|--------------------|------------|
|                          | [km]           | úsporou [km]  | [km]     | [Mth]              | [Kč]       |
| 1.                       | 79,8           | 73,7          | 6,1      | 0,88               | 2654       |
| 2.                       | 78,5           | 79,6          | $-1,1$   | $-0,16$            | $-479$     |
| 3.                       | 76,8           | 74,2          | 2,6      | 0,38               | 1 1 3 1    |
| <b>Celkem</b>            | 235,1          | 227,5         | 7,6      | 1,10               | 3 3 0 6    |
| ÚSPORA ZA 1 ZIMNÍ SEZÓNU |                |               | 334,4 km | 48,49 Mth          | 145 464 Kč |

Tabulka 9 - Přínos řešení s maximální úsporou

*Zdroj: Autor*

#### <span id="page-39-0"></span>**5.2.2 Vyhodnocení alternativního řešení**

U alternativního řešení bude rolba PistenBully 200 parkující ve středisku Bedřichov – Stadion upravovat i úsek (*V12 – V18*). Zde jsou možné varianty tras:

#### **Trasa 1 (79,7 km - PistenBully 200):**

 $ES_{A1} = (V12 - V11 - V14 - V15 - V18 - V18 - V20 - V24 - V27 - V29 - V32 - V34 - V38 V34 - V32 - V33 - V31 - V33 - V36 - V35 - V36 - V39 - V36 - V28 - V42 - V40 - V45 V46 - V45 - V49 - V52 - V56 - V55 - V52 - V47 - V46 - V37 - V34 - V29 - V22 - V19 -$ *V16 – V18 – V15 – V14 – V11 – V12*)

#### **Trasa 2 (78,2 km - PistenBully 100):**

*ESA2 =* (*V12 – V21 – V23 – V28 – V23 – V25 – V21 – V25 – V26 – V24 – V26 – V20 – V24 – V27 – V22 – V19 – V9 – V1 – V9 – V8 – V4 – V2 – V4 – V6 – V5 – V13 – V5 – V3 – V5 – V6 – V7 – V10 – V8 – V10 – V16 – V18 – V15 – V7 – V15 – V14 – V17 – V14 – V11 – V12 – V12*)

#### **Trasa 3 (74,2 km - Prinoth Husky):**

*ESA3 =* (*V55 – V56 – V58 – V56 – V54 – V49 – V50 – V51 – V50 – V42 – V40 – V37 – V41 – V43 – V44 – V30 – V44 – V43 – V41 – V48 – V47 – V48 – V53 – V57 – V53 – V55*)

## **Výhody tohoto řešení:**

Každý stroj zůstane v původním středisku, rolba PistenBully 200 upraví páteřní trasu stejně jako v případě výchozího plánu úpravy.

### **Nevýhody tohoto řešení:**

Je dosaženo jen necelých 40% úspory oproti předchozímu řešení.

V tabulce 10 vidíme přehled úspory u tohoto řešení, vycházíme ze stejných předpokladů jako u tabulky předchozí. Úspora je cca o 88 tisíc Kč nižší než u řešení předchozího.

<span id="page-40-1"></span>

| <b>Trasy</b>             | Výchozí řešení | <b>Alternativní</b> | Úspora za 1 úpravu |           |           |  |
|--------------------------|----------------|---------------------|--------------------|-----------|-----------|--|
|                          | [km]           | řešení [km]         | [km]               | [Mth]     | [Kč]      |  |
| 1.                       | 79,8           | 79,7                | 0,1                | 0,01      | 43        |  |
| 2.                       | 78,5           | 78,2                | 0,3                | 0,04      | 131       |  |
| 3.                       | 76,8           | 74,2                | 2,6                | 0,38      | 1131      |  |
| <b>Celkem</b>            | 235,1          | 232,1               | 3,0                | 0,43      | 1305      |  |
| ÚSPORA ZA 1 ZIMNÍ SEZÓNU |                |                     | 132,0 km           | 19,14 Mth | 57 420 Kč |  |

Tabulka 10 – Přínos alternativního řešení

*Zdroj: Autor*

# <span id="page-40-0"></span>**5.2.3 Celkový přehled obou návrhů řešení**

V tabulce 11 je kompletní přehled charakteristik jednotlivých řešení, na základě kterého si provozovatel může zvolit variantu, která je pro něj i pro uživatele magistrály nejvhodnější.

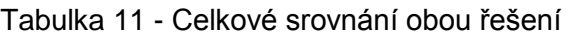

<span id="page-40-2"></span>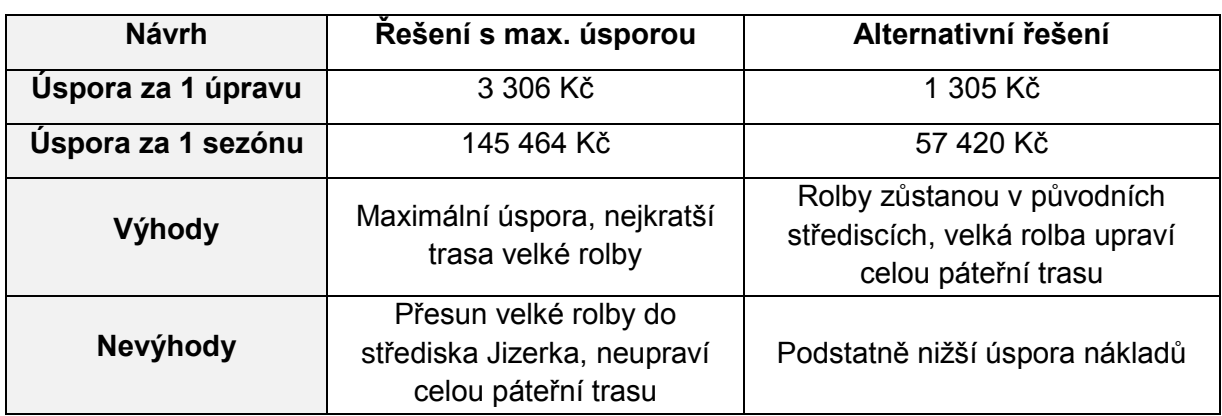

# <span id="page-41-0"></span>**Závěr**

Hlavním cílem této práce byla praktická ukázka využití aparátu teorie grafů při řešení optimalizační úlohy dopravní obsluhy hran reálné sítě, která není klasicky dopravního charakteru. S pomocí nezbytně nutných informací a systematického uvažování se podařilo navrhnout dvě nové alternativy plánu strojové úpravy lyžařských tras Jizerské magistrály, které nabízejí poměrně zajímavou úsporu oproti plánu výchozímu.

Důvodem k optimalizaci byl zejména fakt, že se jedná o nejrozsáhlejší strojově upravovanou síť tras pro běžecké lyžování v České republice. Každá úprava tedy z důvodu vysokých nákladů za provoz sněžných pásových vozidel představuje potenciál k největším úsporám v případě, že se podaří systém úpravy navrhnout lépe. Provozovatelem je navíc obecně prospěšná společnost, která je nucena pracně shánět prostředky od veřejných i soukromých zdrojů. Případné úspory by tedy jistě mohla použít např. na lepší značení tras, drobné opravy v terénu nebo na pořízení lepších strojů. Vzhledem k vysoké návštěvnosti celé sítě a její oblíbenosti je vhodné zachovat jistý standard kvality upravovaných tratí.

Na základě charakteristiky sítě a znalosti základních pojmů z teorie grafů a dopravní obsluhy hran sítě jsme sestrojili hranově ohodnocený neorientovaný graf, na němž jsme vyznačili výchozí trasy 3 strojů, které ujely při každé úpravě celkem 235,1 km. Hlavní prioritou úlohy byla minimalizace nákladů na úpravu. Jako nejvhodnější první krok optimalizace se tedy jevilo vytvořit eulerovský graf, na kterém by bylo možné sestavit 3 uzavřené eulerovské sledy minimální délky. Kvůli vysokému počtu vrcholů lichého stupně jsme zvolili logický postup dekompozice grafu na podgrafy s co nejmenším počtem těchto vrcholů, aby bylo možné manuálně a názorně vyšetřit všechny kombinace párování. Díky tomuto postupu se nám podařilo aplikovat Edmondsův algoritmus na 2 podgrafy po šesti vrcholech lichého stupně, ostatní vrcholy lichého stupně ve výchozím grafu jsme spárovali na základě vlastního úsudku a ověřili jeho správnost. Vlastní trasy pro 3 stroje jsme sestrojili intuitivně, avšak s vědomím existence omezujících podmínek – úprava páteřní trasy velkou rolbou a maximální délka každé trasy kvůli délce směny.

Výsledkem navrženého postupu řešení byl návrh plánu úpravy s maximální úsporou, která na 1 zimní sezónu činí přibližně 145 464 Kč. U této varianty však došlo k přesunu velké rolby do jiného střediska obsluhy, stroj navíc nemohl upravit část páteřní trasy. Z tohoto důvodu jsme navrhli alternativní řešení, kde byly původní požadavky zachovány, úspora pak činila celkem 57 420 Kč na 1 sezónu.

Vzhledem k širokému uplatnění optimalizačních metod teorie grafů bych se ve své budoucí tvorbě rád věnoval aplikaci dalších metod na další praktické úlohy v dopravě a logistice.

# <span id="page-42-0"></span>**Literatura**

- <span id="page-42-4"></span>[1] Mocková, D.: *Základy teorie dopravy - úlohy*. 1.vyd. Praha: ČVUT, 2007. ISBN 978-80-01-03791-1
- <span id="page-42-5"></span>[2] Volek, J., Linda, B.: *Teorie grafů – aplikace v dopravě a veřejné správě*. 1.vyd. Pardubice: Univerzita Pardubice, 2012. ISBN 978-80-7395-225-9
- <span id="page-42-7"></span>[3] Daněk, J., Teichmann, D.: *Optimalizace dopravních procesů*. 1.vyd. Ostrava: VŠB – Technická univerzita Ostrava, 2005. ISBN 80-248-0996-6

#### **Internetové zdroje**

- <span id="page-42-1"></span>[4] Jizerská o.p.s.: *Jizerská o.p.s.* [online]. 2015 [cit. 2015-06-27]. Dostupné z: <http://www.jizerskaops.cz/>
- <span id="page-42-2"></span>[5] Kässbohrer Geländefahrzeug AG: *Used PistenBully. Direct from the Manufacturer*. [online]. 2014 [cit. 2015-07-02]. Dostupné z: https://www.pistenbully.com/fileadmin/content\_pistenbully/download/gebrauchte\_pistenb ully\_en.pdf
- <span id="page-42-3"></span>[6] Prinoth: *Husky®. Always ready to go anywhere.* [online]. 2015 [cit. 2015-07-12]. Dostupné z: http://www.plannord.com/upload//Attach//19EN.pdf
- <span id="page-42-6"></span>[7] Suffolkmaths: *Chinese postman problem* [online]. 2015 [cit. 2015-07-12]. Dostupné z: http://www.suffolkmaths.co.uk/pages/Maths%20Projects/Projects/Topology%20and%20G raph%20Theory/Chinese%20Postman%20Problem.pdf
- <span id="page-42-8"></span>[8] Vladimir Kolmogorov: *Blossom V: A new implementation of a minimum cost perfect matching algorithm* [online]. 2009 [cit. 2015-07-24]. Dostupné z: http://pub.ist.ac.at/~vnk/software.html

# <span id="page-43-0"></span>**Seznam obrázků**

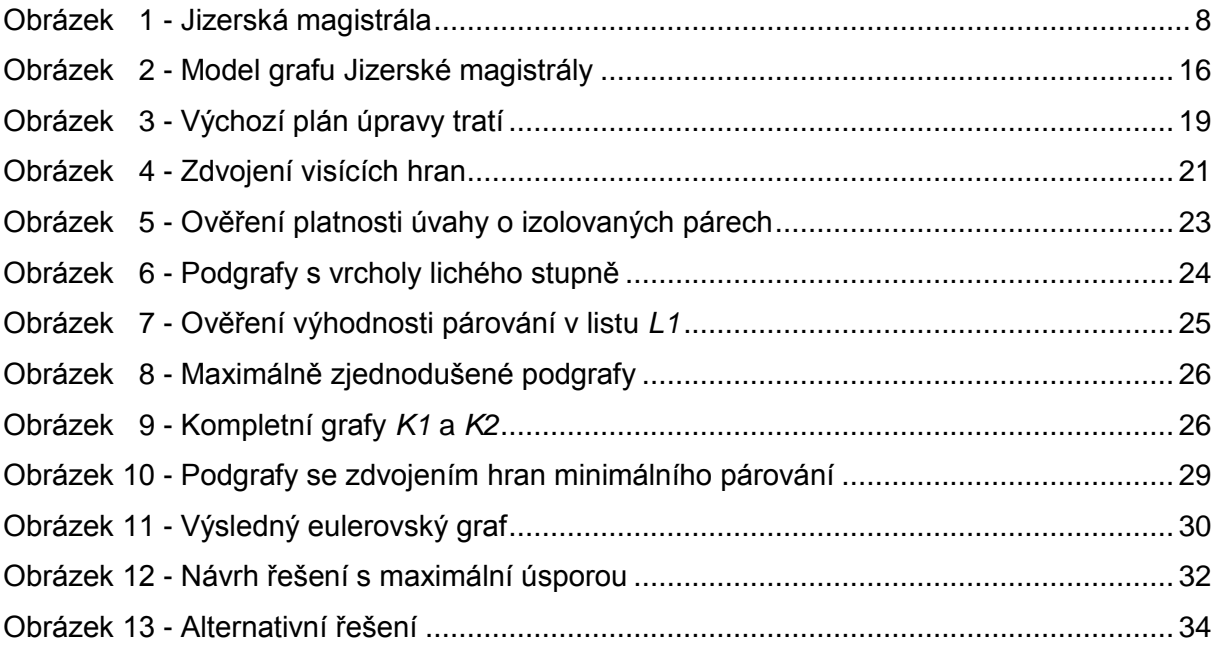

# <span id="page-44-0"></span>**Seznam tabulek**

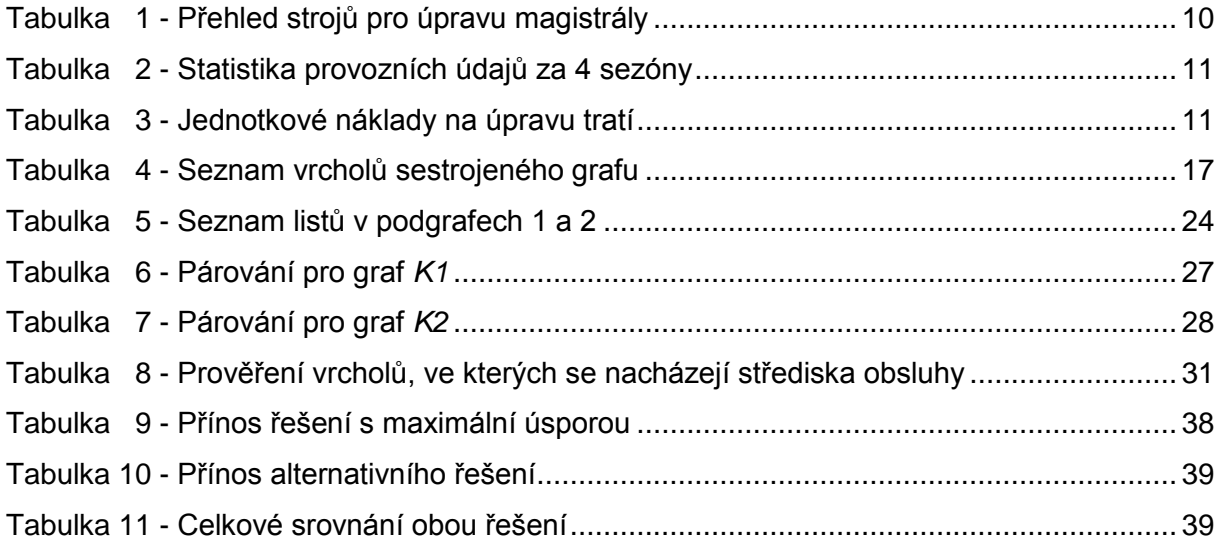